## CSE 4125: Distributed Database Systems Chapter  $-5$

#### Translation of Global Queries to Fragment Queries.  $(part - A)$

# **Outline**

- Query Transform.
- Operator Tree.
- Simplification of Operator Tree.
- Equivalence Transformation for Queries (step-bystep).
- Transforming Global Queries into Fragment Queries.

## Query Transform

#### In case of Level  $-1$  Transparency  $-$

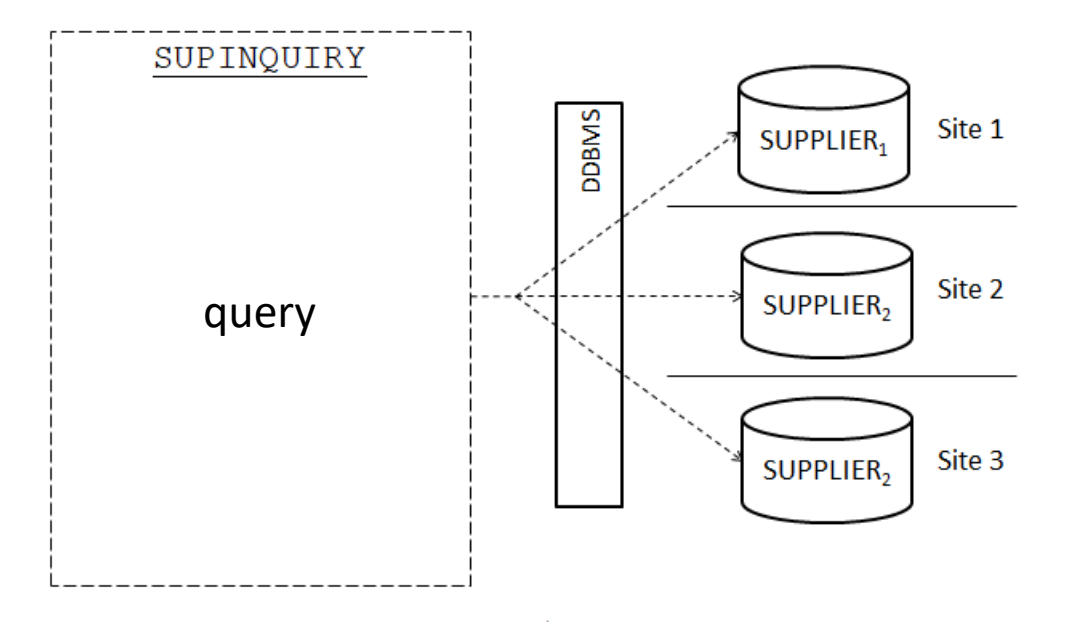

#### Global Query  $\rightarrow$  Fragment Query

# Query Transform (contd.)

#### **Steps for Global Query Fragment Query:**

- *1. Non-distributed* (Equivalence Transformation for Queries ):
	- Query  $\rightarrow$  Operator Tree.
	- Operator Tree  $\rightarrow$  Simplified Operator Tree.
- *2. Distributed:*
	- Global Query  $\rightarrow$  Fragment Query.

## Equivalent Expressions of Queries

- **Q<sup>1</sup> :** PJ NAME, DEPTNUM SL DEPTNUM = 15 *EMP*
- **Q<sup>2</sup> :** SL DEPTNUM = 15 PJ NAME, DEPTNUM *EMP*

 $Q_1 \leftrightarrow Q_2$ 

#### Operator Tree

- *SUPPLY (SNUM, PNUM, DEPTNUM, QUAN)*
- *DEPT (DEPTNUM, NAME, AREA, MGRNUM)*

**Q1:** PJ SNUM SL AREA="Dhaka" (*SUPPLY* JN DEPTNUM=DEPTNUM *DEPT*)

• Operator Tree for Q1:

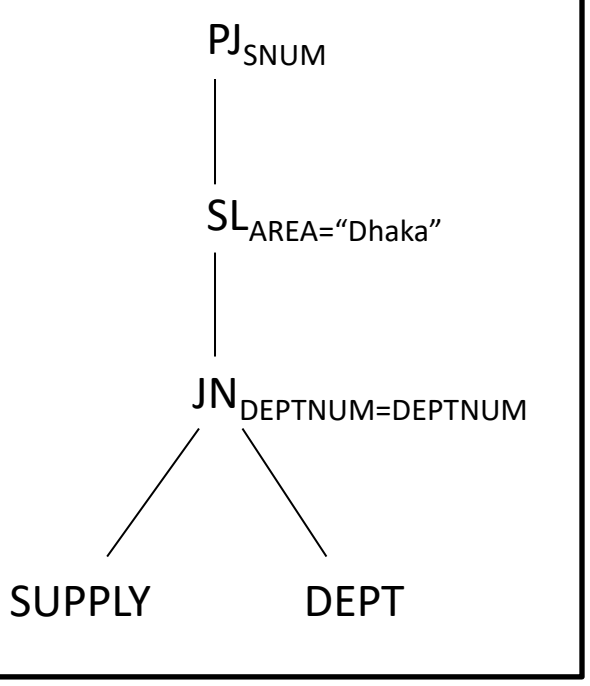

## Simplification of Operator Tree

#### **Criteria to simplify:**

#### *Criterion – 1:*

Appropriate introduce of *SL* and *PJ* in the tree.

• To get rid of unnecessary attributes.

#### *Criterion – 2:*

Push *SL* and *PJ* as down as possible in the tree.

• To avoid working on large results (i.e. result of JOIN).

## Simplification of Operator Tree (contd.)

- *SUPPLY (SNUM, PNUM, DEPTNUM, QUAN)*
- *DEPT (DEPTNUM, NAME, AREA, MGRNUM)*

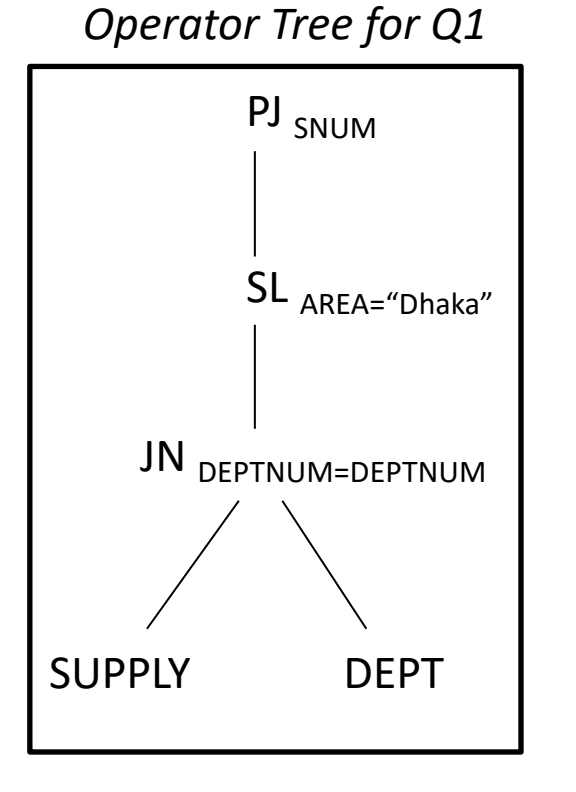

## Simplification of Operator Tree (contd.)

- *SUPPLY (SNUM, PNUM, DEPTNUM, QUAN)*
- *DEPT (DEPTNUM, NAME, AREA, MGRNUM)*

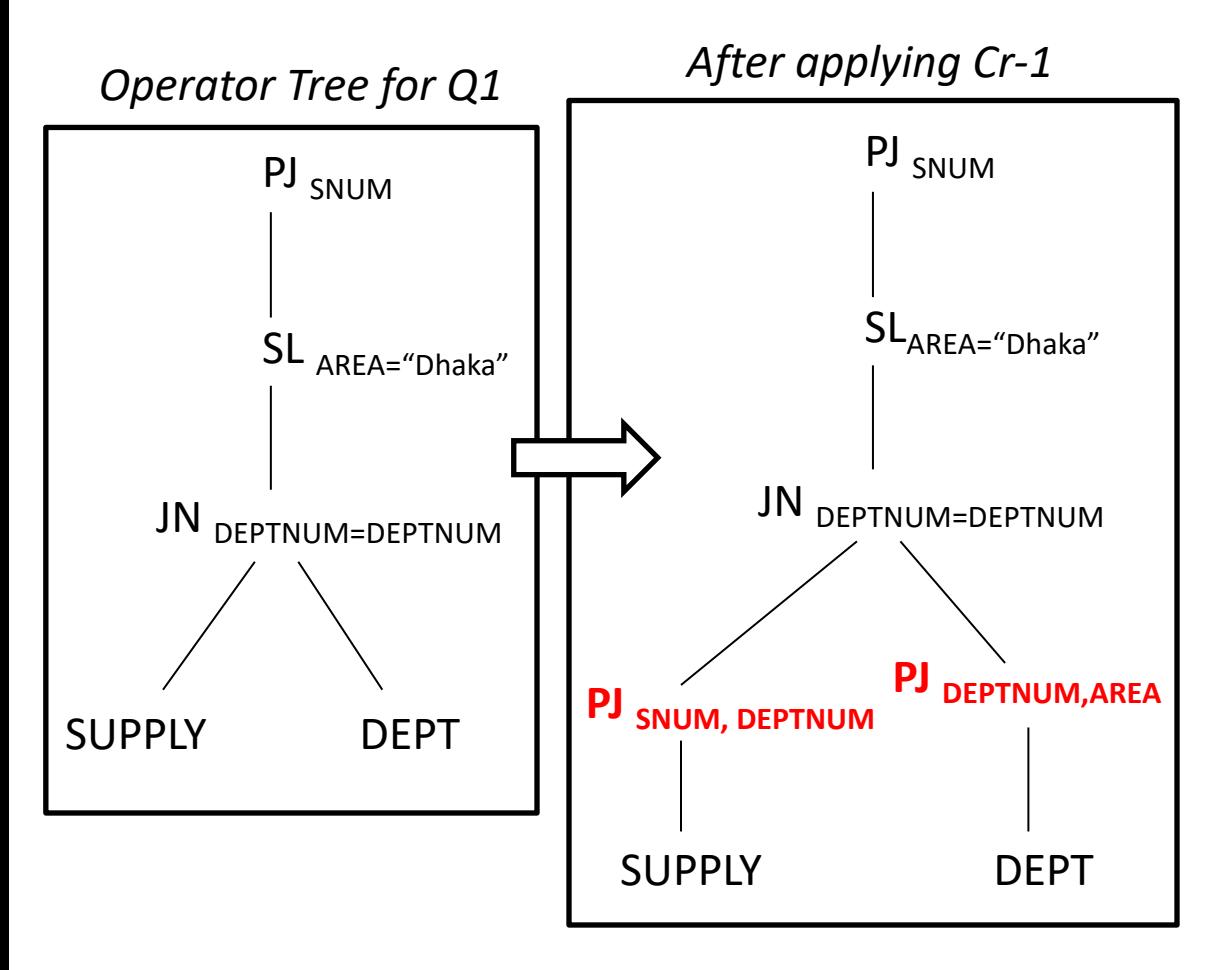

## Simplification of Operator Tree (contd.)

- *SUPPLY (SNUM, PNUM, DEPTNUM, QUAN)*
- *DEPT (DEPTNUM, NAME, AREA, MGRNUM)*

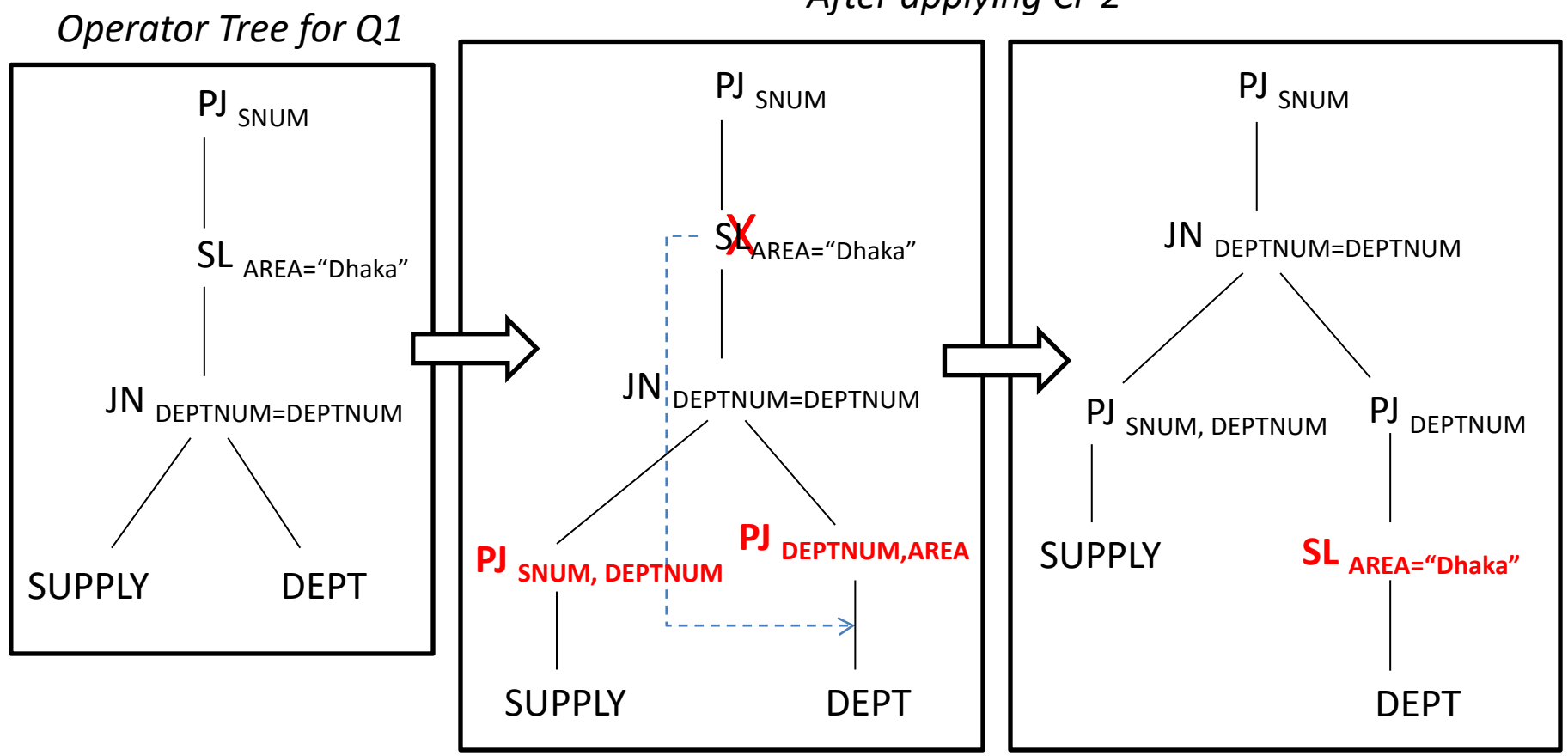

*After applying Cr-2*

#### Practice Session

Q2: PJ<sub>EMP.NAME</sub> ((*EMP* JN<sub>DEPTNUM=DEPTNUM SL<sub>MGRNUM=373</sub> *DEPT*) DF</sub> (SL<sub>SAL > 35K</sub> *EMP* JN<sub>DEPTNUM=DEPTNUM SL<sub>MGRNUM=373</sub> *DEPT*))</sub>

• Operator Tree for Q2?

Q2: PJ<sub>EMP.NAME</sub> ((*EMP* JN<sub>DEPTNUM=DEPTNUM SL<sub>MGRNUM=373</sub> *DEPT*) DF</sub>  $(SL_{SAL > 35K}$  *EMP* JN<sub>DEPTNUM=DEPTNUM SL<sub>MGRNUM=373</sub> *DEPT* ))</sub>

EMP

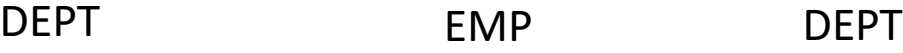

Q2: PJ<sub>EMP.NAME</sub> ((*EMP* JN<sub>DEPTNUM=DEPTNUM <u>SL<sub>MGRNUM=373</u> *DEPT*) DF</sub></u></sub>  $(SL<sub>SAL > 35K</sub> EMP IN<sub>DEFINUM=DEFINUM</sub> SL<sub>MGRNUM=373</sub> DEPT))$ 

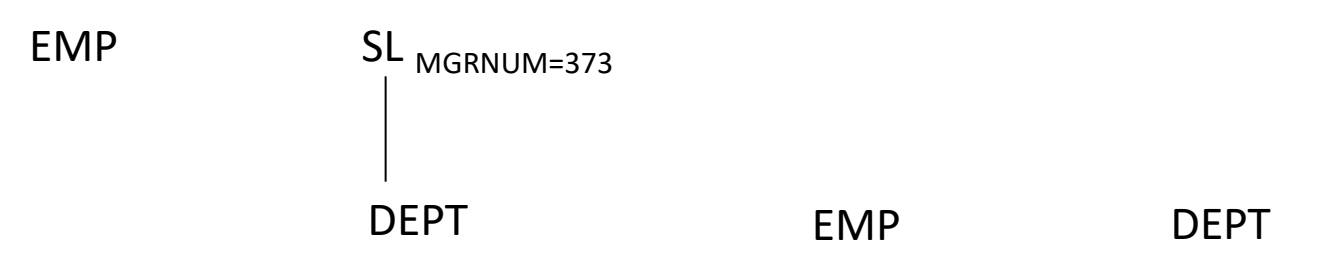

Q2: PJ<sub>EMP.NAME</sub> ((*EMP* JN<sub>DEPTNUM=DEPTNUM SL<sub>MGRNUM=373</sub> *DEPT*) DF</sub>  $(SL_{SAL > 35K}$  *EMP* JN<sub>DEPTNUM=DEPTNUM  $SL_{MGRNUM=373}$  *DEPT* ))</sub>

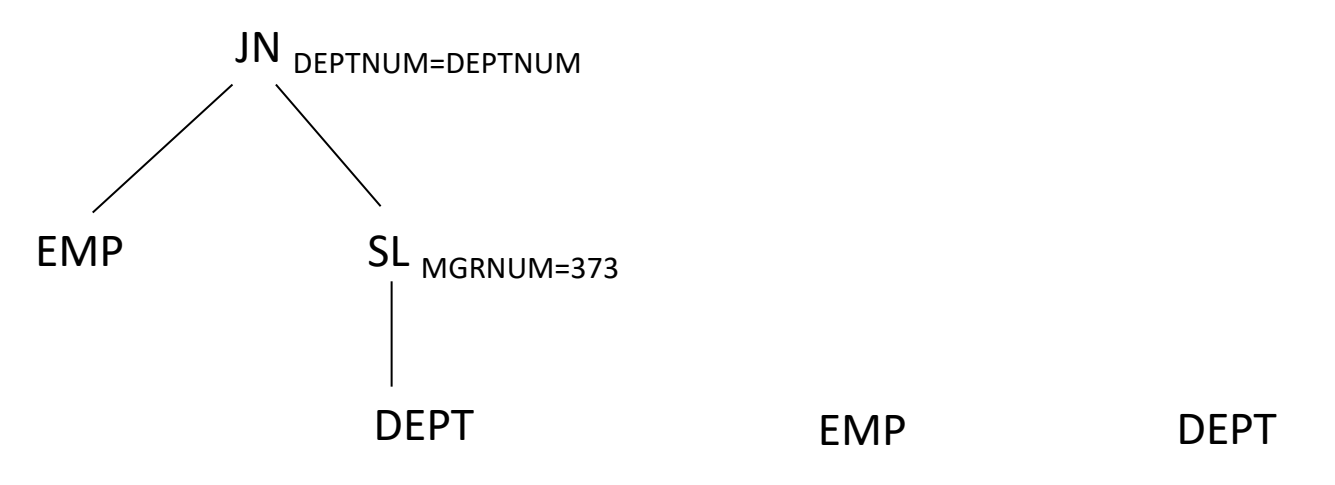

Q2: PJ<sub>EMP.NAME</sub> ((*EMP* JN<sub>DEPTNUM=DEPTNUM SL<sub>MGRNUM=373</sub> *DEPT*) DF</sub>  $(SL<sub>SAL > 35K</sub> EMP JN<sub>DEFINUM=DEFINUM SL<sub>MGRNUM=373</sub> DEPT))</sub>$ 

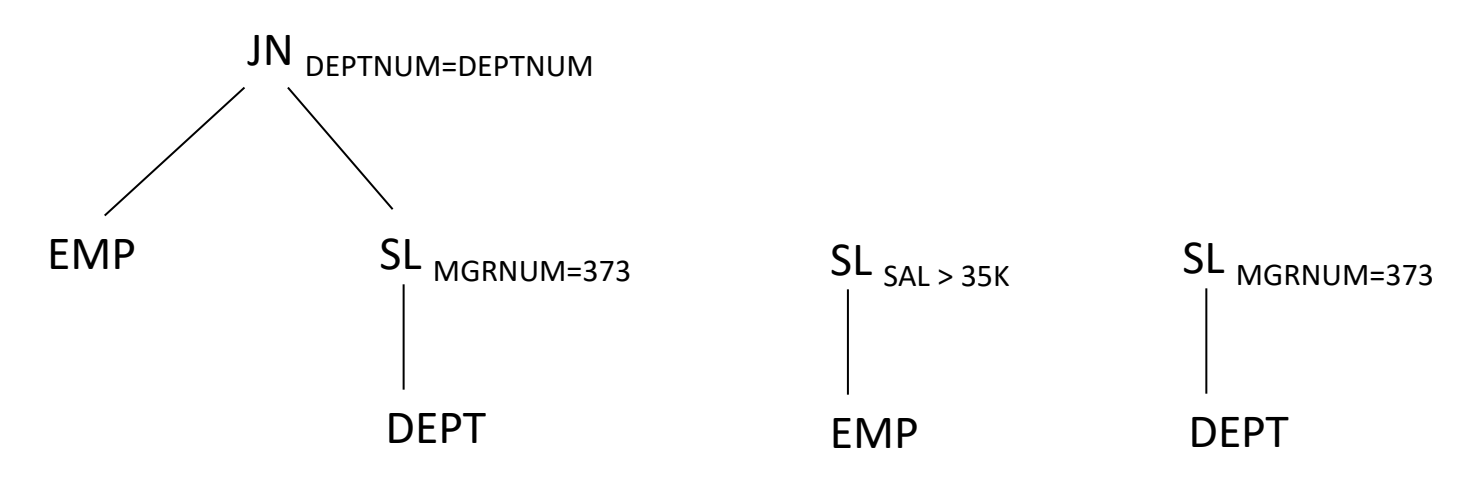

Q2: PJ<sub>EMP.NAME</sub> ((*EMP* JN<sub>DEPTNUM=DEPTNUM SL<sub>MGRNUM=373</sub> *DEPT*) DF</sub>  $(SL<sub>SAL > 35K</sub> EMP JN<sub>DEFINUM=DEFINUM</sub> SL<sub>MGRNUM=373</sub> DEPT))$ 

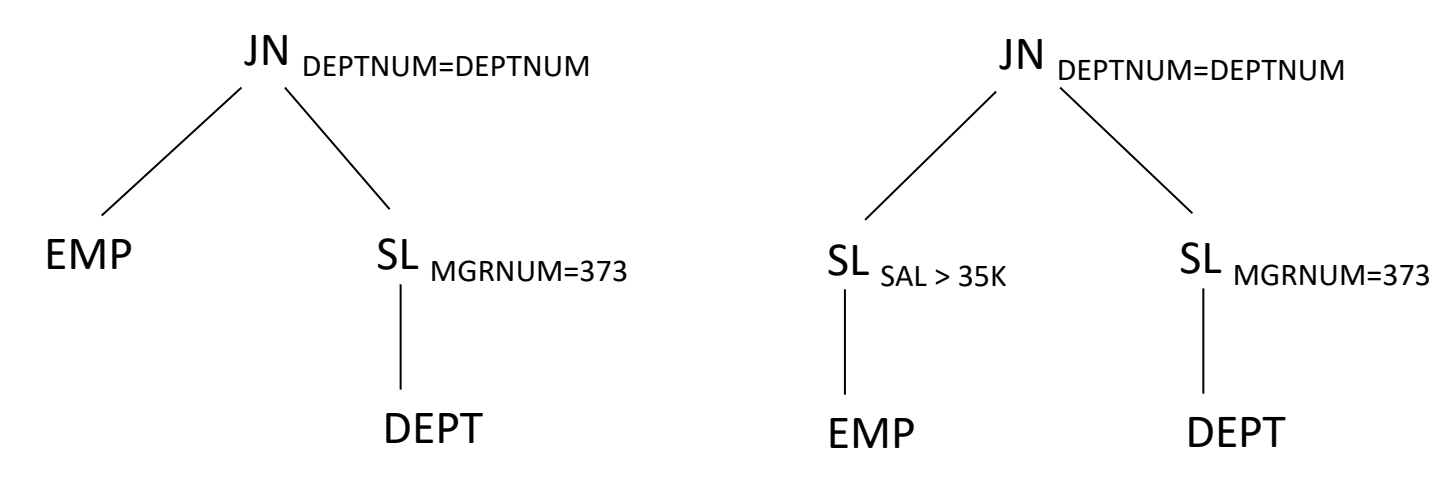

Q2: PJ<sub>EMP.NAME</sub> ((*EMP* JN<sub>DEPTNUM=DEPTNUM SL<sub>MGRNUM=373</sub> DEPT) DF</sub>  $(SL<sub>SAL > 35K</sub> EMP IN<sub>DEFINUM=DEFINUM</sub> S<sub>L<sub>MGRNUM=373</sub> DEPT))</sub>$ 

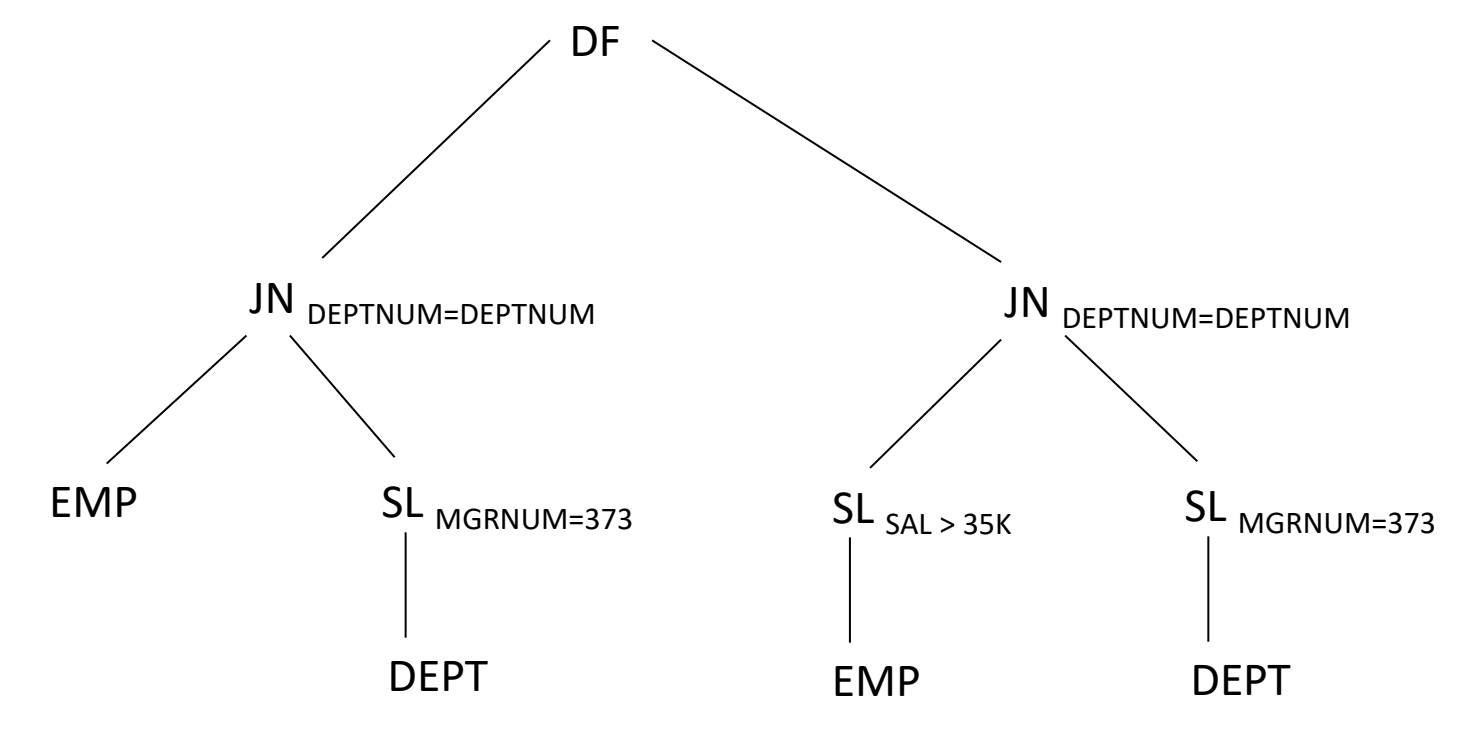

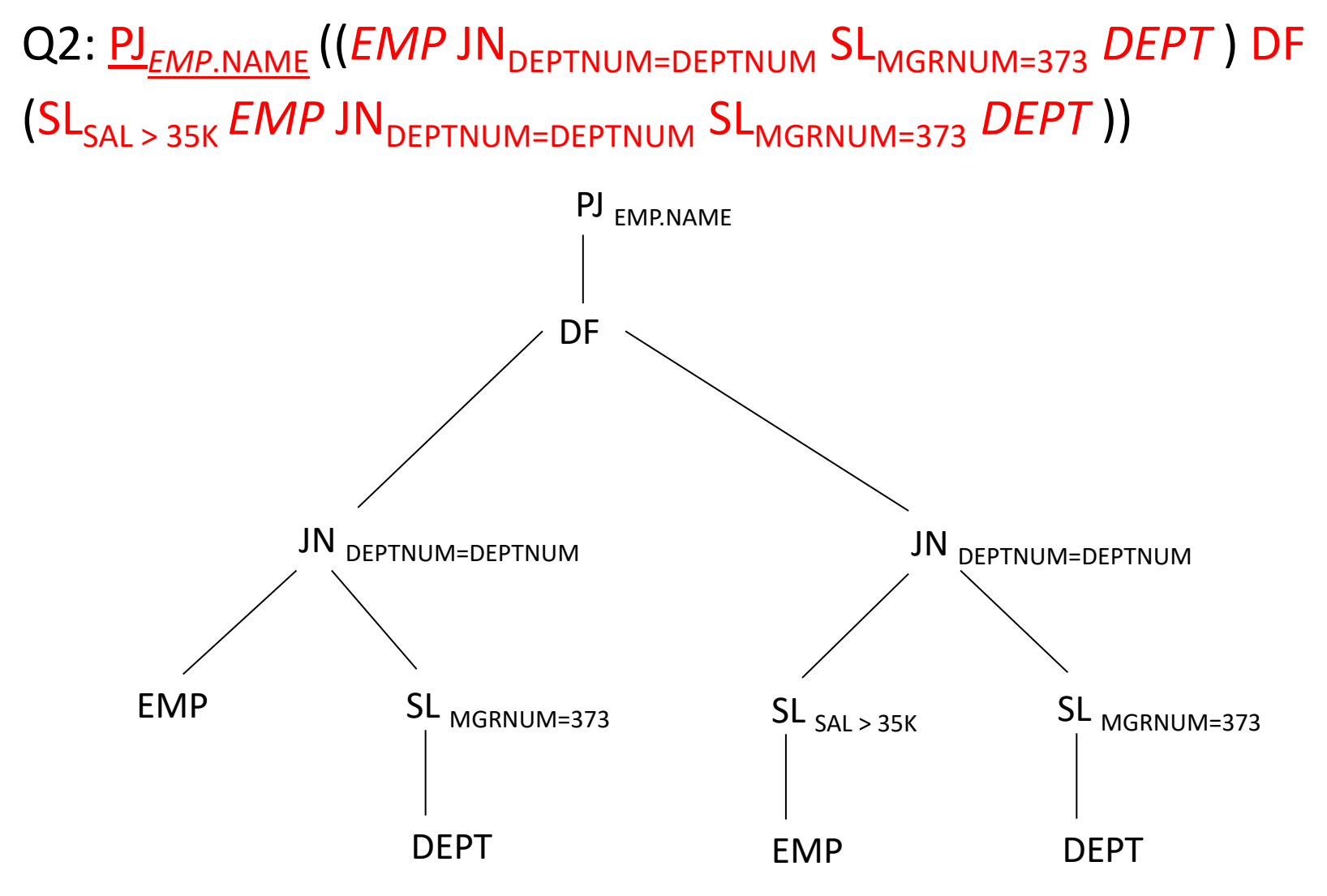

## Equivalence Transformation for Queries (step-by-step)

## Given query and Operator Tree

**Q:** PJ<sub>EMP.NAME</sub> ((*EMP* JN<sub>DEPTNUM=DEPTNUM SL<sub>MGRNUM=373</sub> *DEPT*) DF</sub>  $(SL<sub>SAL > 35K</sub> EMP IN<sub>DEFINUM=DEFINUM</sub> S<sub>L<sub>MGRNUM=373</sub> DEPT)</sub>$ 

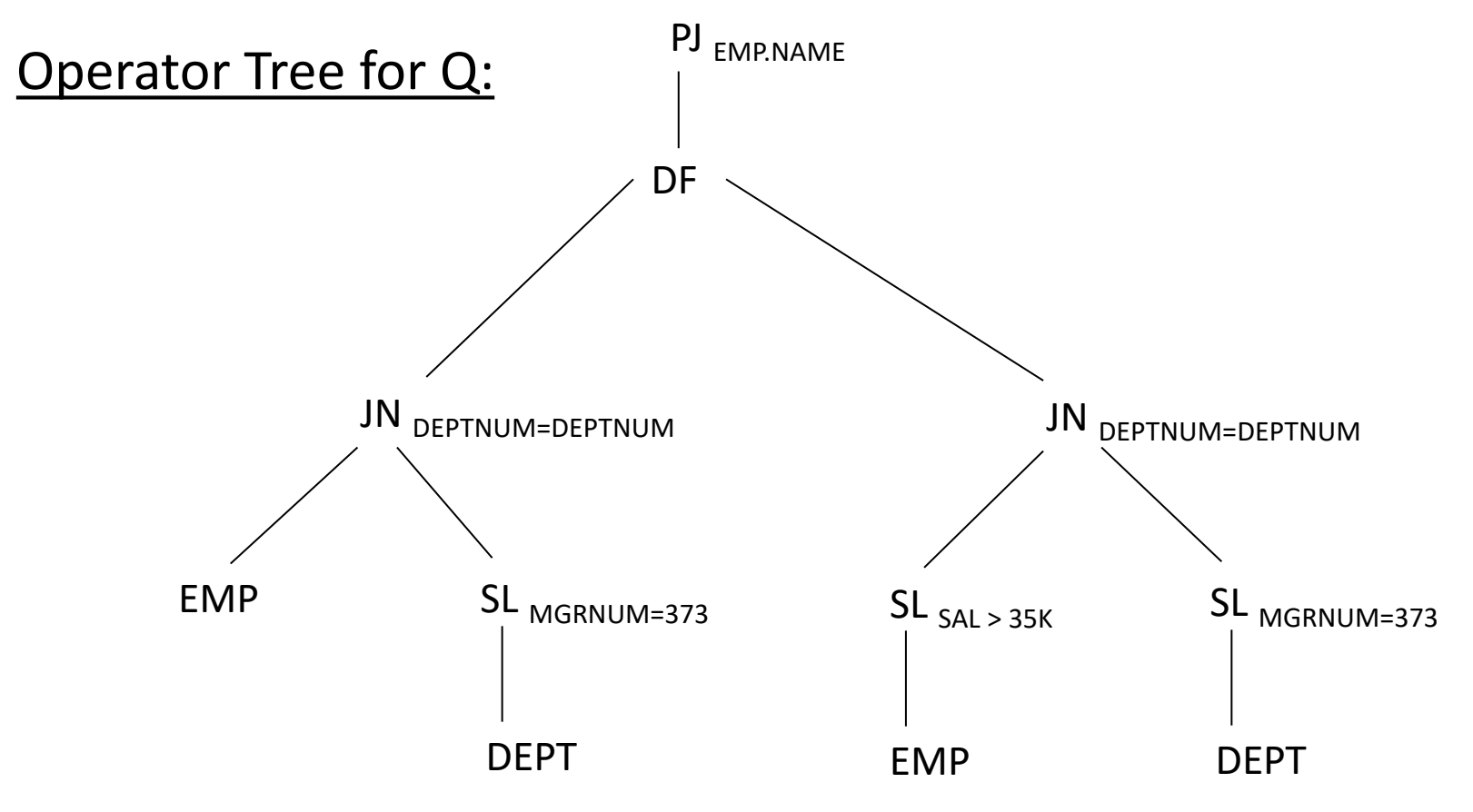

Jubair | AUST 20

• Any common portion?

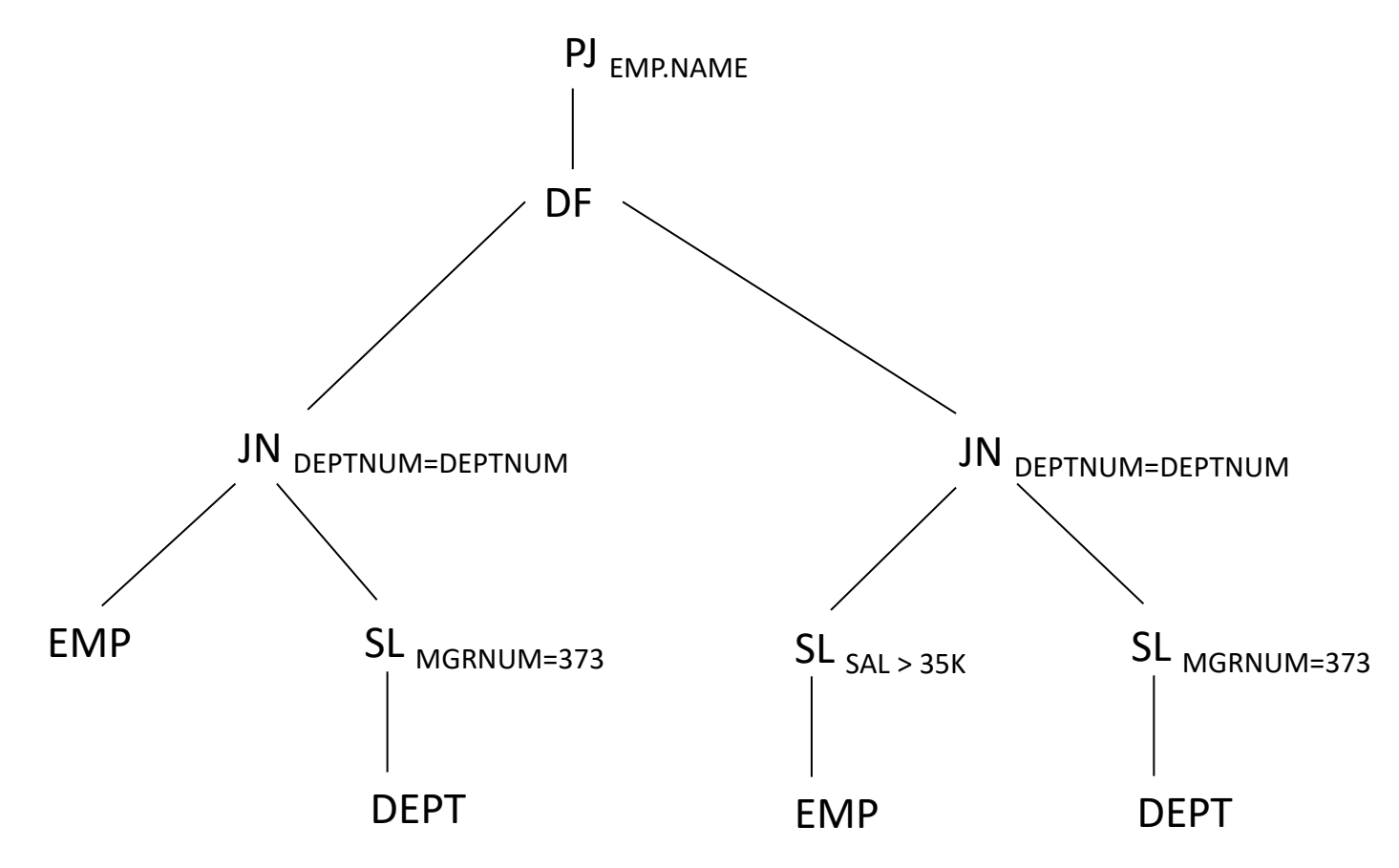

• Any common portion?

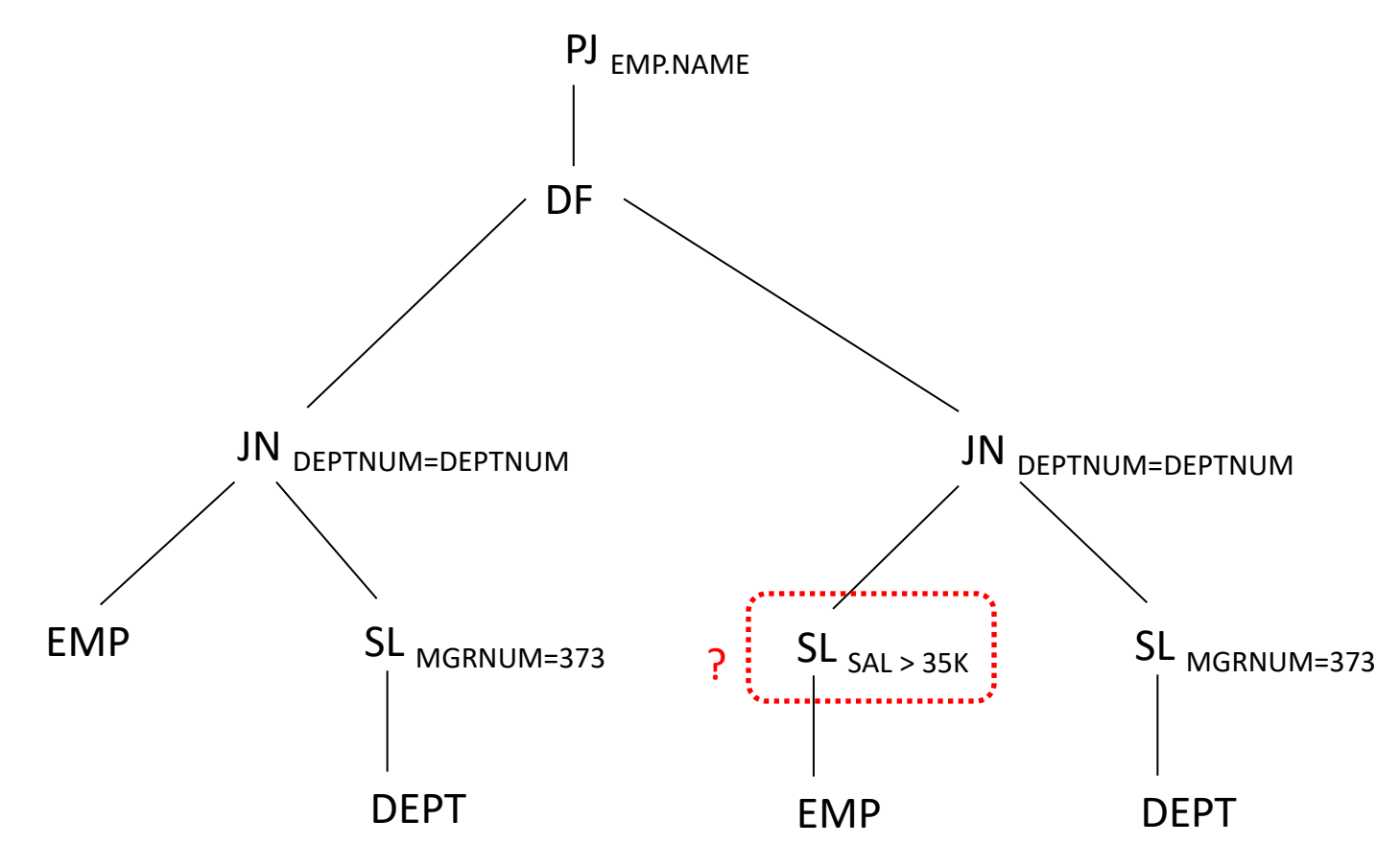

• Any common portion? NOW?

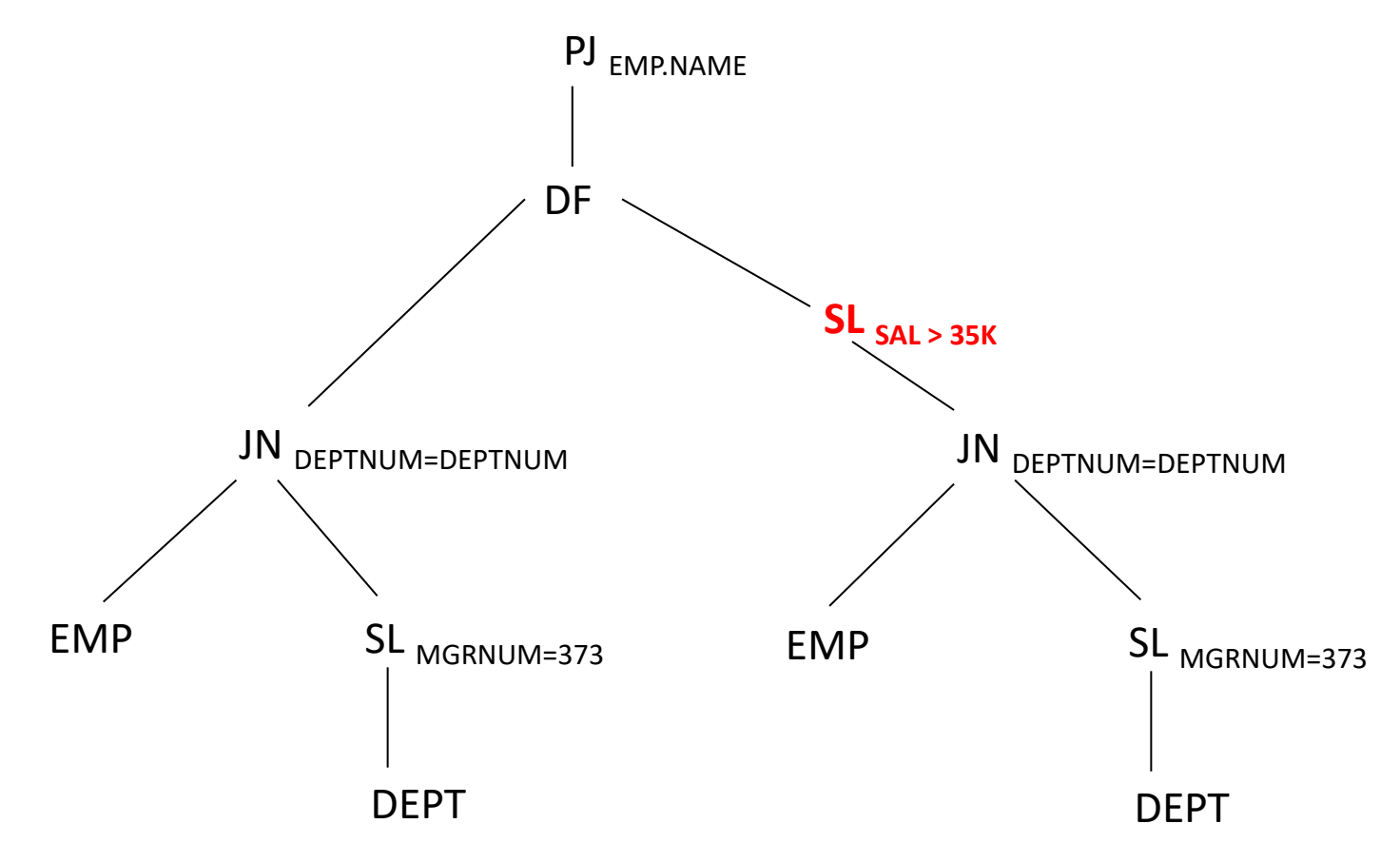

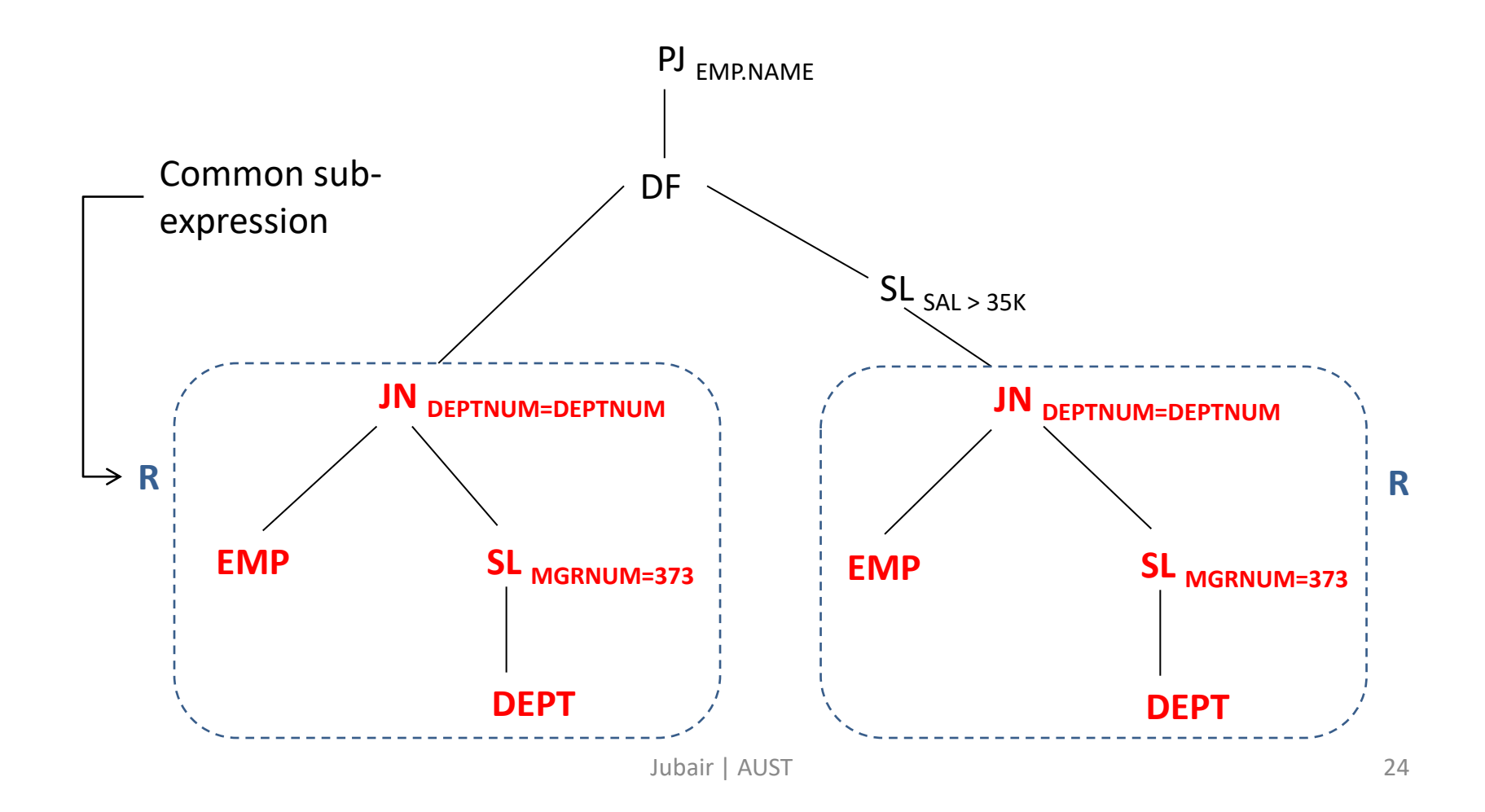

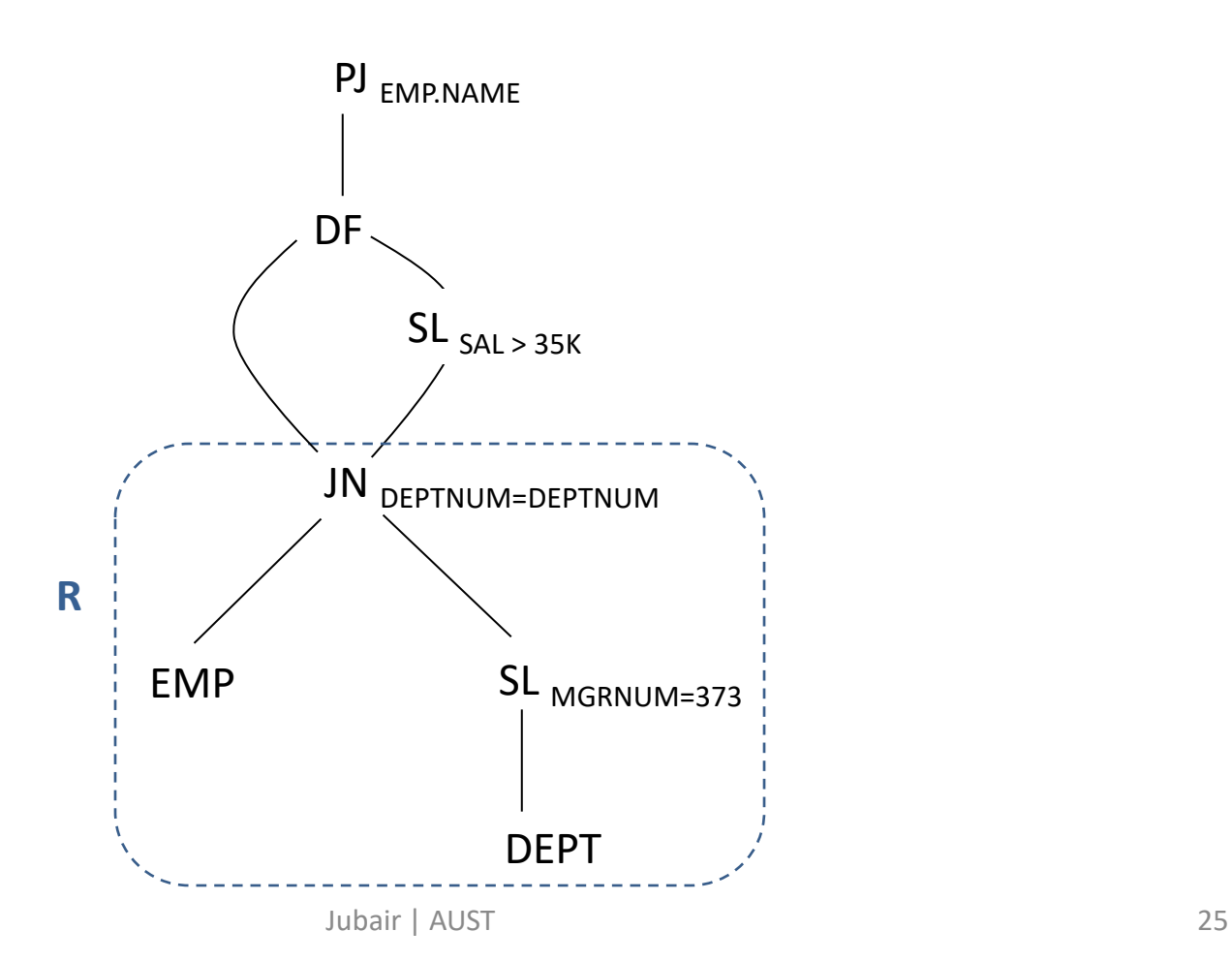

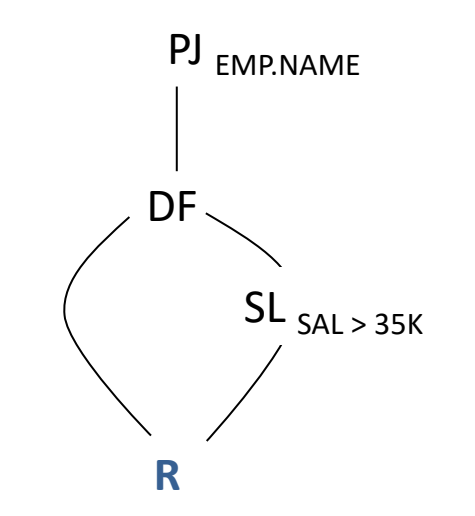

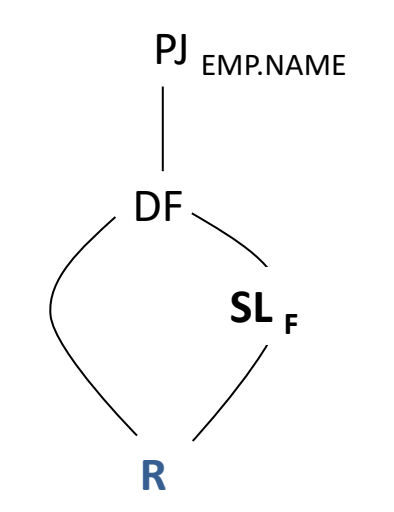

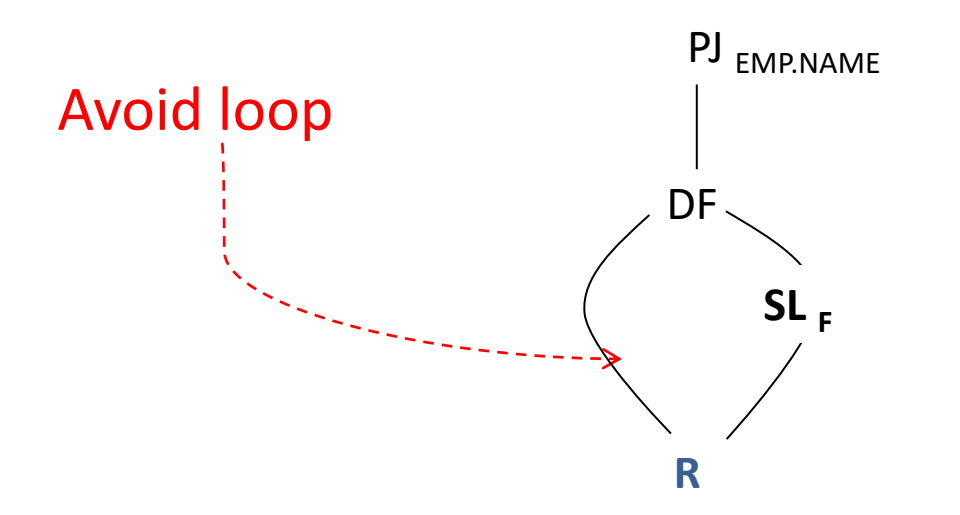

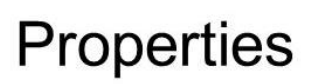

- $\cdot$  R N.IN R  $\leftrightarrow$  R
- $\cdot$  R UN R  $\leftrightarrow$  R
- $\cdot$  RDFR $\leftrightarrow$ 0
- $\cdot$  R NJN SLF R  $\leftrightarrow$  SLF R
- $\cdot$  R UN SLF R  $\leftrightarrow$  R
- $\bullet$  R DF SLF R  $\leftrightarrow$  SLNOTF R
- $\bullet$  (SLF1 R) NJN (SLF2 R)  $\leftrightarrow$  SLF1 AND F2 R
- $\bullet$  (SLF1 R) UN (SLF2 R)  $\leftrightarrow$  SLF1 OR F2 R
- $\bullet$  (SLF1 R) DF (SLF2 R)  $\leftrightarrow$  SLF1 AND NOT F2 R

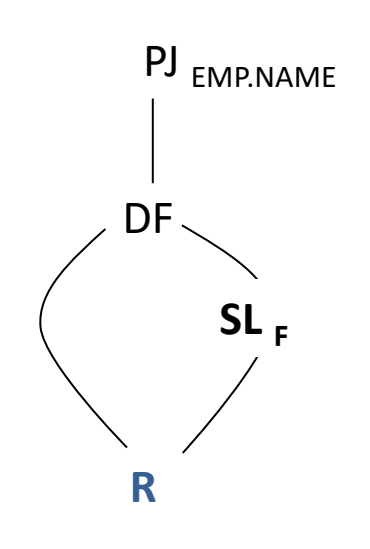

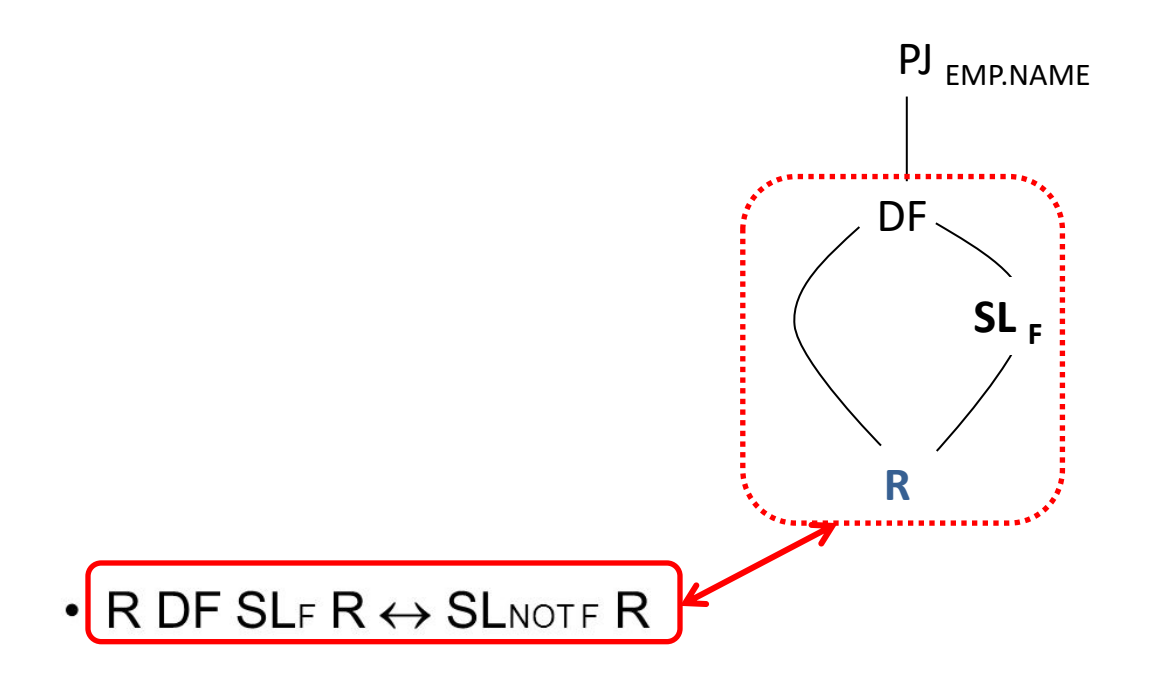

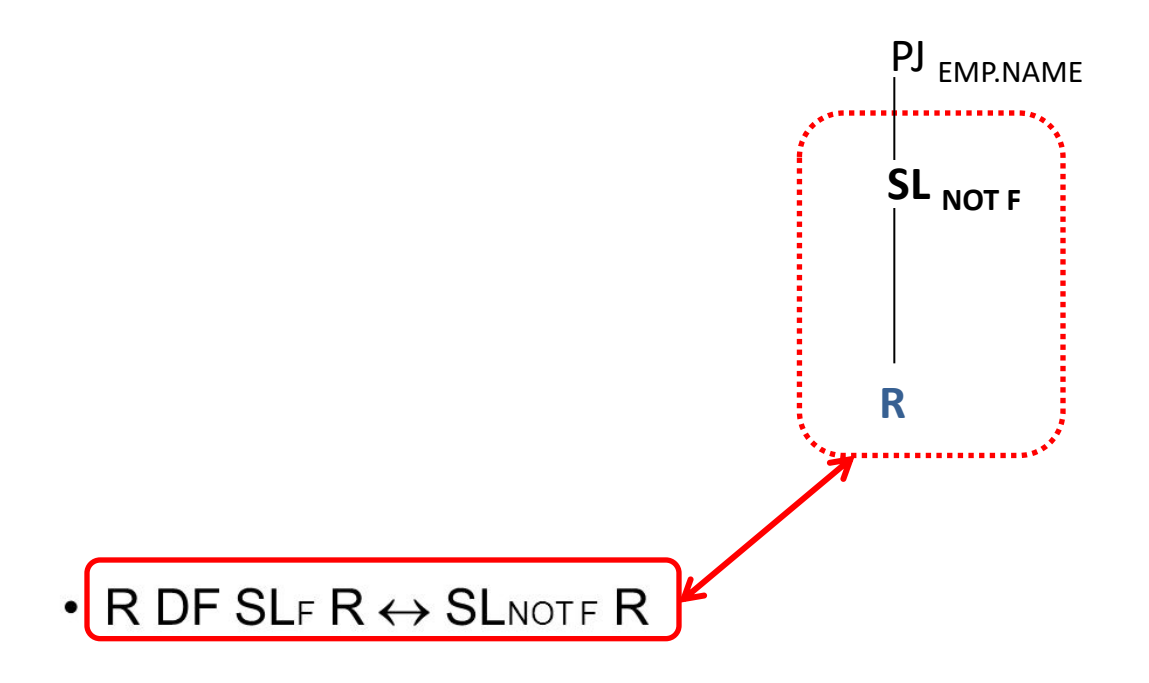

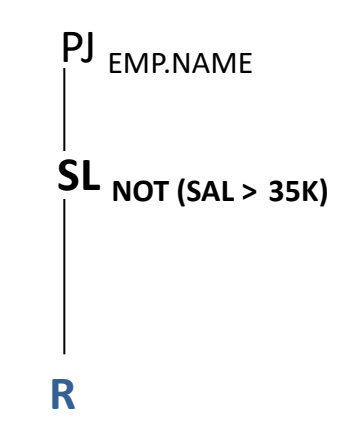

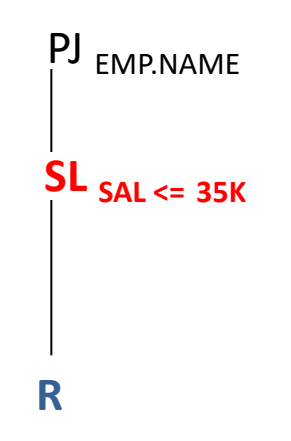

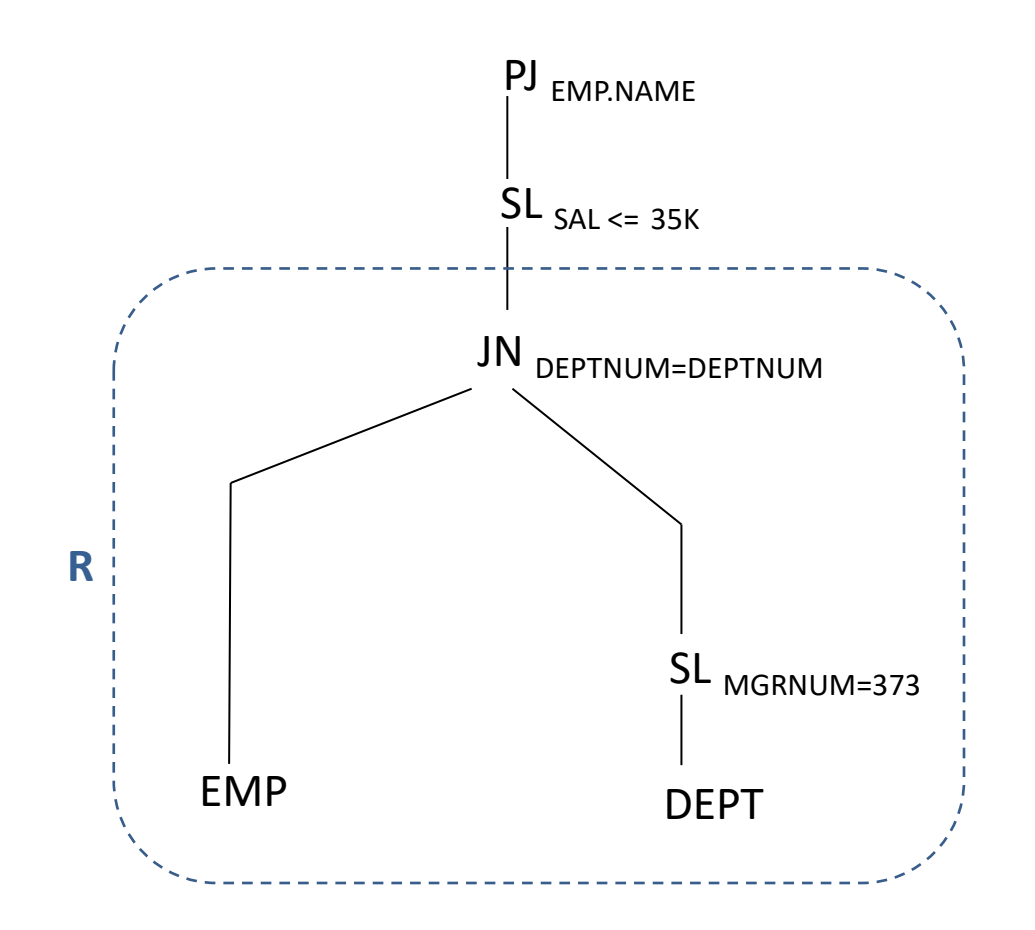

• Now apply criterion – 1 and 2

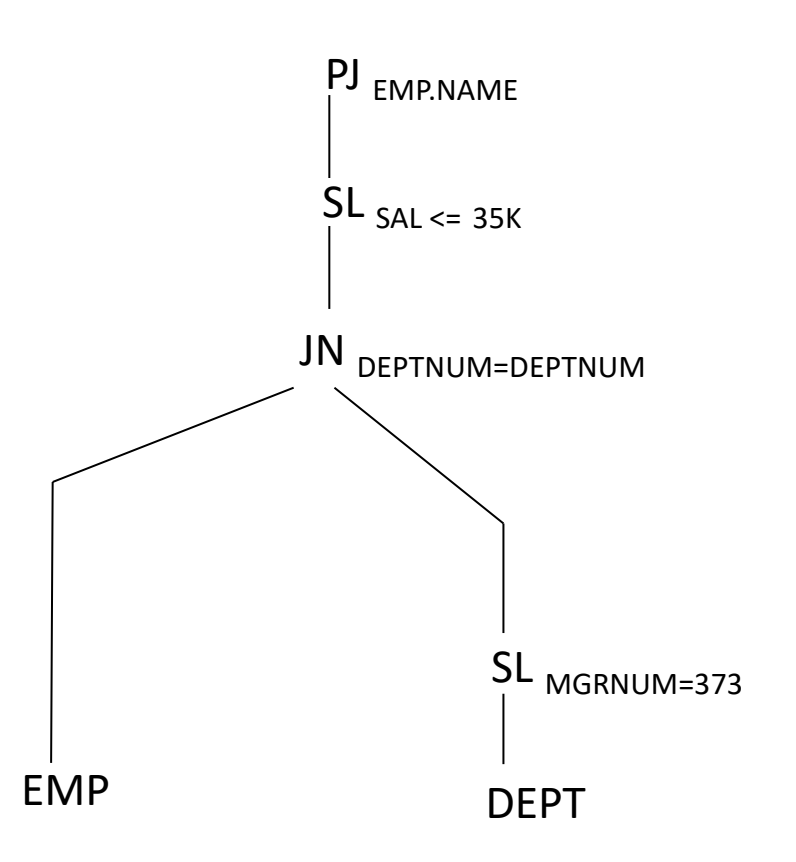

- *EMP (EMPNUM, NAME, SAL, TAX, MGRNUM, DEPTNUM)*
- *DEPT (DEPTNUM, NAME, AREA, MGRNUM)*

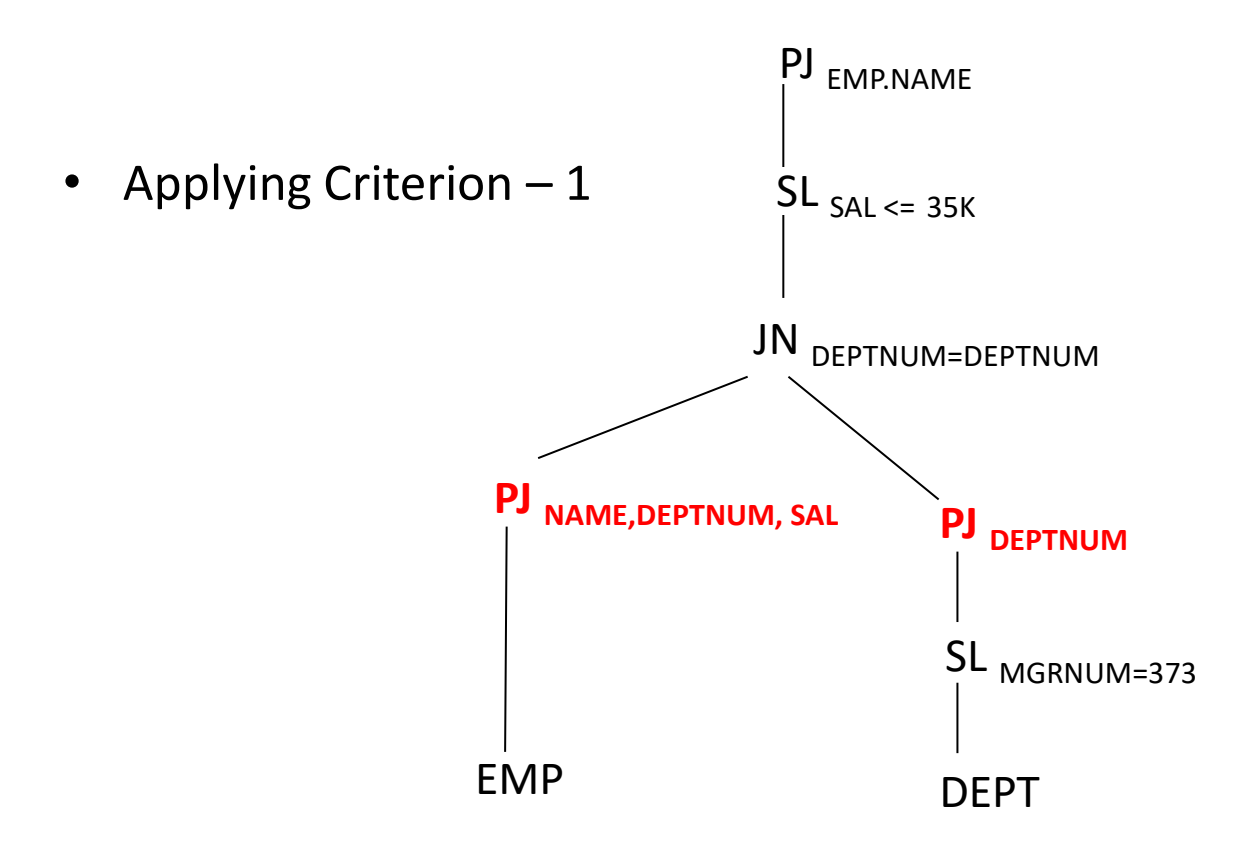

- *EMP (EMPNUM, NAME, SAL, TAX, MGRNUM, DEPTNUM)*
- *DEPT (DEPTNUM, NAME, AREA, MGRNUM)*

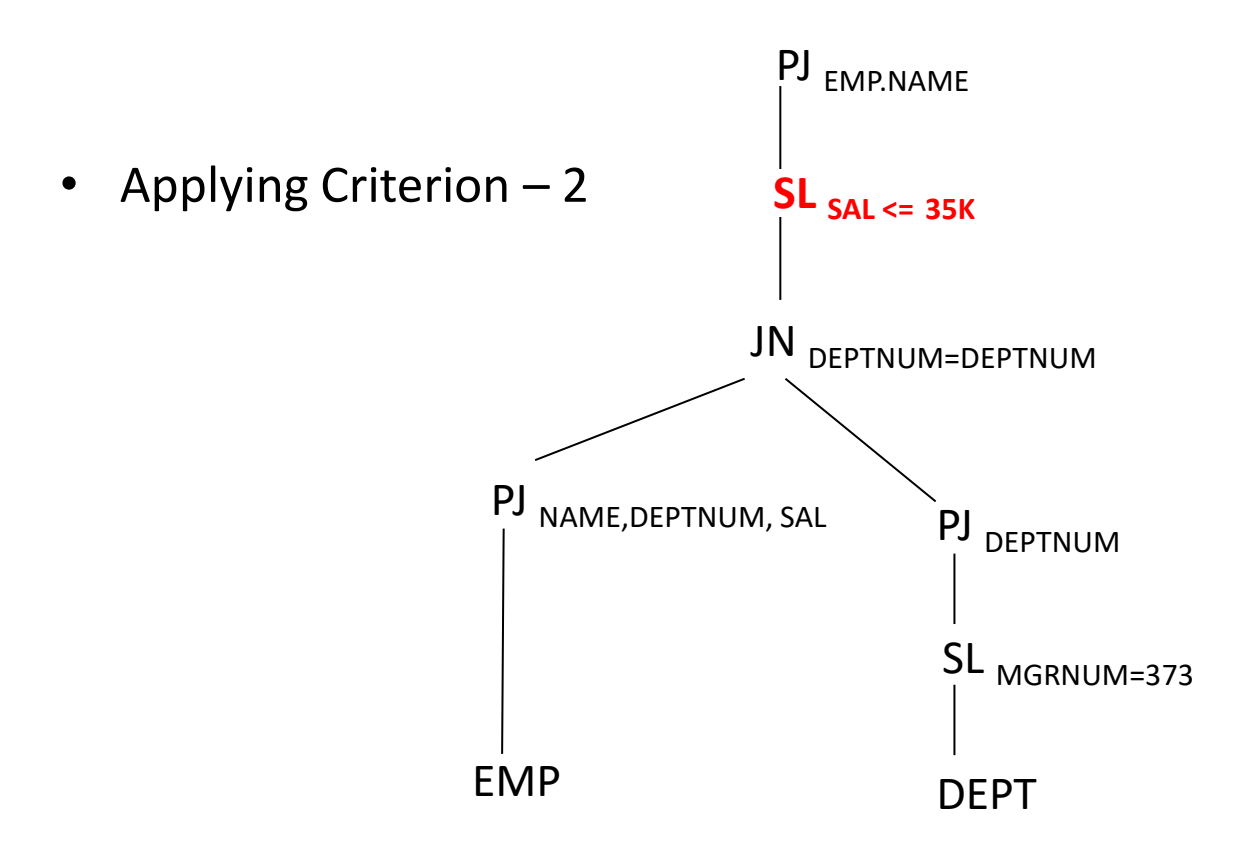

- *EMP (EMPNUM, NAME, SAL, TAX, MGRNUM, DEPTNUM)*
- *DEPT (DEPTNUM, NAME, AREA, MGRNUM)*

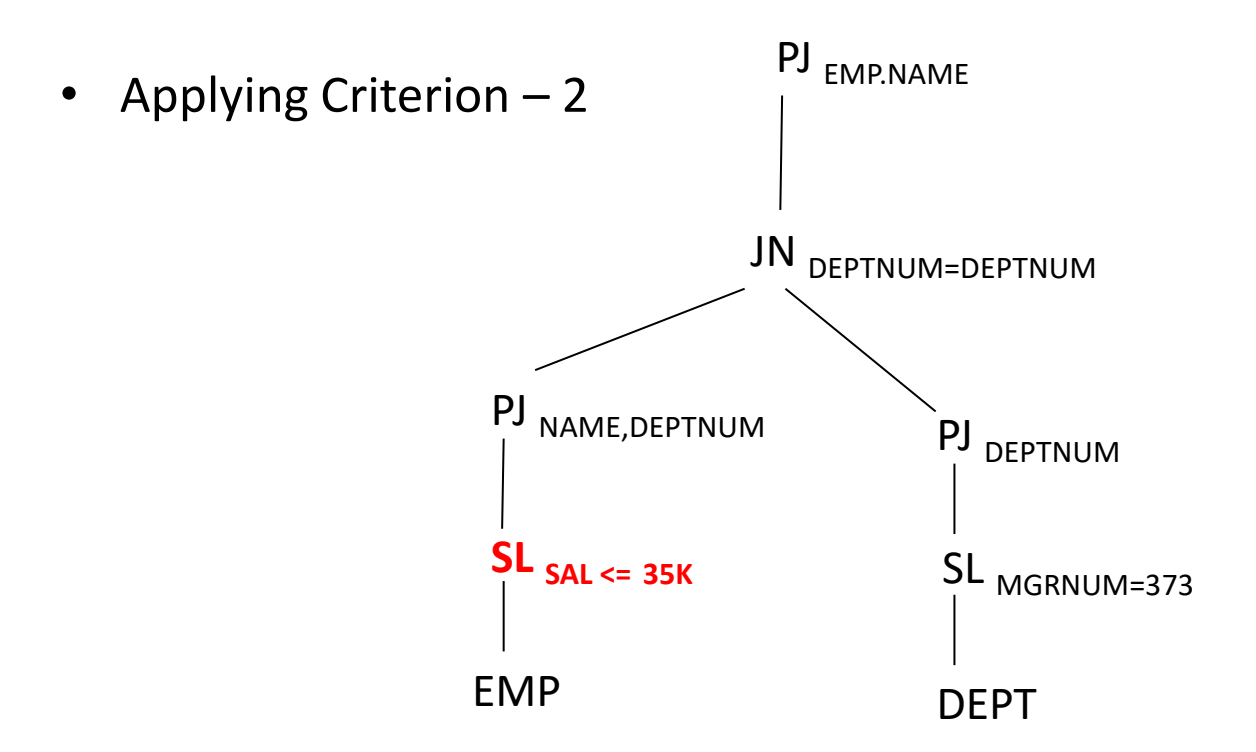

## Transformed Query

 $\mathbf{Q}_{\text{T}}$ : PJ<sub>EMP.NAME ((PJ<sub>NAME,DEPTNUM</sub> SL<sub>SAL<=35K</sub>  $EMP$ ) JN<sub>DEPTNUM=DEPTNUM</sub></sub> (PJ<sub>DEPTNUM</sub> SL<sub>MGRNUM=373</sub> DEPT))

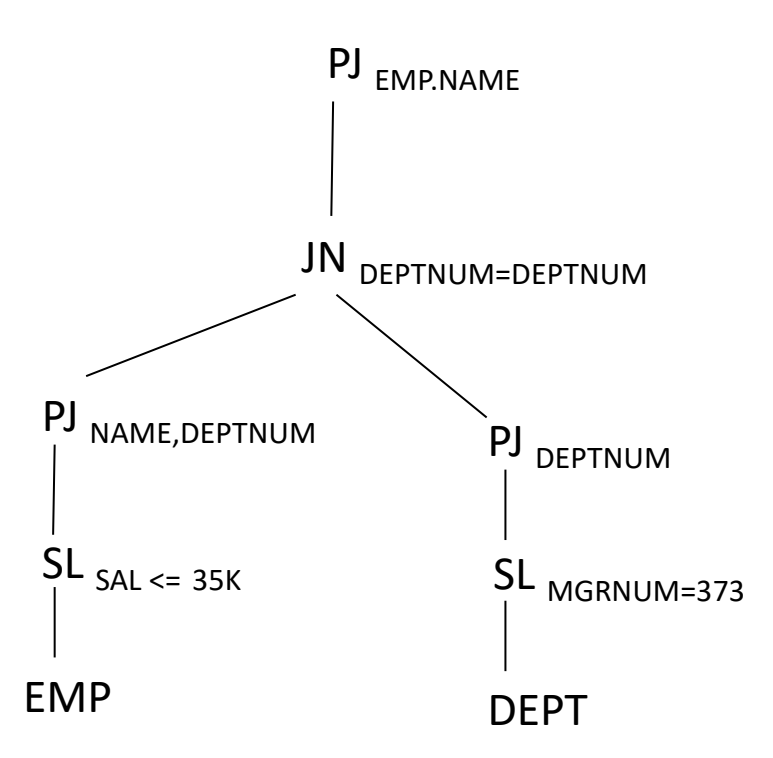

## Transformed Query

Output:

 $\mathbf{Q}_{\text{T}}$ : PJ<sub>EMP.NAME ((PJ<sub>NAME,DEPTNUM</sub> SL<sub>SAL<=35K</sub>  $EMP$ ) JN<sub>DEPTNUM=DEPTNUM</sub></sub> (PJ<sub>DEPTNUM</sub> SL<sub>MGRNUM=373</sub> DEPT))

Input:

**Q:** PJ<sub>EMP.NAME</sub> ((*EMP* JN<sub>DEPTNUM=DEPTNUM SL<sub>MGRNUM=373</sub> *DEPT*) DF</sub>  $(SL<sub>SAL > 35K</sub> EMP IN<sub>DEFINUM=DEFINUM</sub> S<sub>L<sub>MGRNUM=373</sub> DEPT))</sub>$ 

#### $\mathsf{Q} \leftrightarrow \mathsf{Q}_\mathsf{T}$

## Summary

#### **Equivalence Query transformation steps:**

- 1. Generate the equivalent operator tree  $(T_{global})$  for the given query  $(Q_{global})$ .
- 2. Find the common sub-expression  $(R)$  from T<sub>global</sub>.
- 3. Apply rules to remove *R* and obtain simplified tree T<sub>removed</sub>.
- 4. Apply criteria  $-1$  and 2 on T<sub>removed</sub> to obtain final simplified operator tree  $T_{transformed}$ .
- 5. Write the query  $Q_{transformed}$  from  $T_{transformed}$ .

So,  $Q_{global} \leftrightarrow Q_{transformed}$ 

## Transforming Global Queries into Fragment Queries

# Why transformation?

- Previous  $Q<sub>transformed</sub>$  only works on global relations (i.e. DEPT) , but what about the fragments (i.e.  $\mathsf{DEPT}_1$ ,  $\mathsf{DEPT}_2$ )?
- Need to map the query over the global schema  $(Q<sub>transformed</sub>)$  to a query over the fragmentation schema (Q<sub>fragments</sub>).

# Why transformation?

- Previous  $Q<sub>transformed</sub>$  only works on global relations (i.e. DEPT) , but what about the fragments (i.e.  $\mathsf{DEPT}_1$ ,  $\mathsf{DEPT}_2$ )?
- Need to map the query over the global schema  $(Q<sub>transformed</sub>)$  to a query over the fragmentation schema  $(Q_{fragments})$ .
	- We take the final tree  $(T_{\text{transformed}})$  from the previous steps and transform it, so that it works on the fragments.

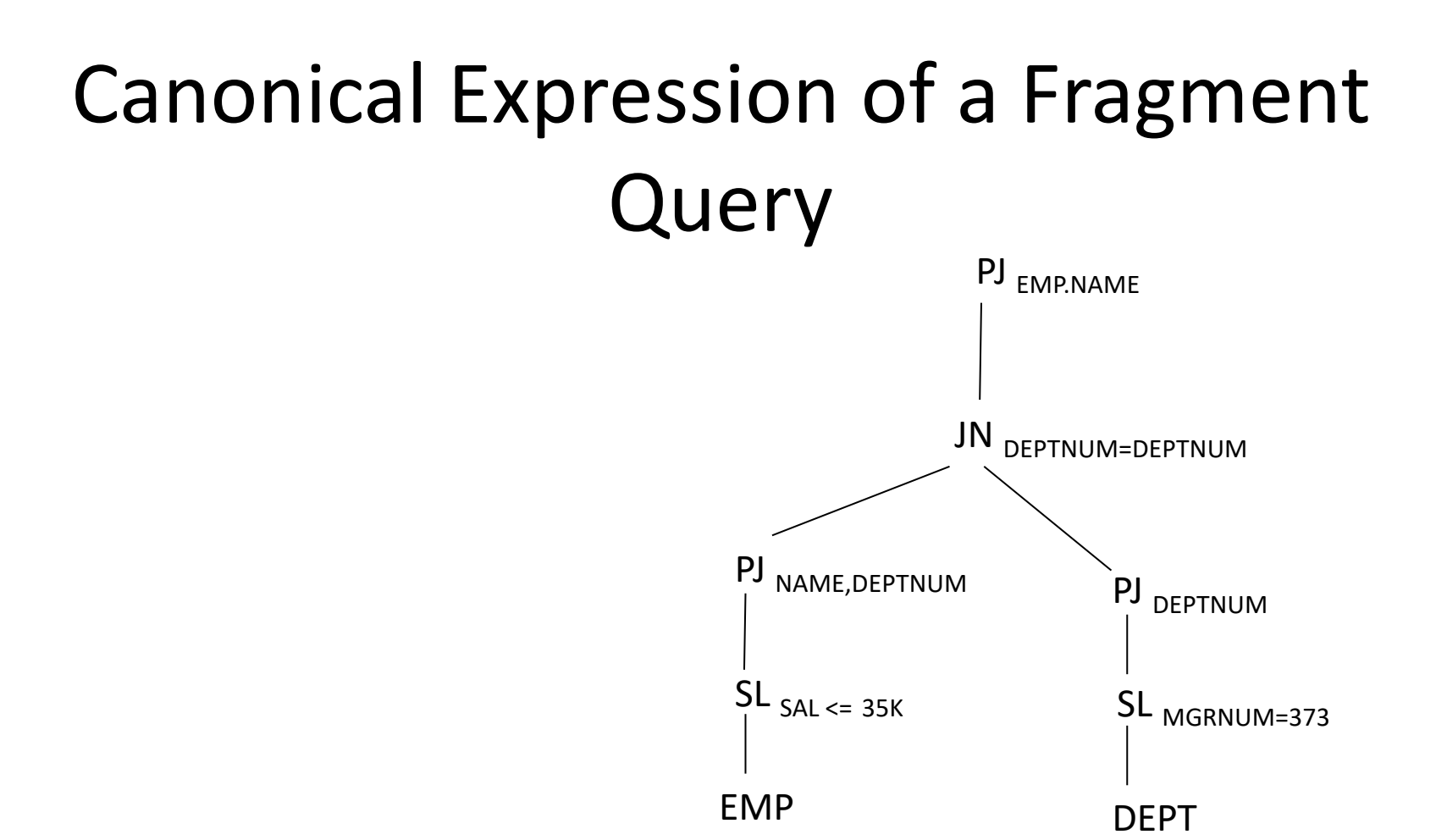

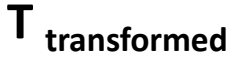

## Canonical Expression of a Fragment Query

- Say, DEPT has 2 horizontal fragments:  $\mathsf{DEPT}_1$  and  $\mathsf{DEPT}_{2}$ .
- How to convert this tree so that the leaves becomes the fragment?

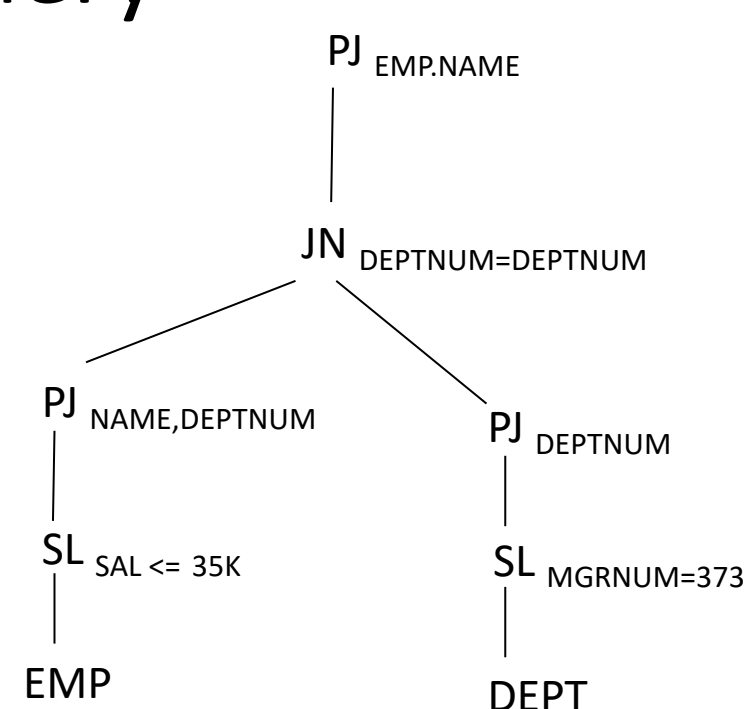

## Canonical Expression of a Fragment Query

- Say, DEPT has 2 horizontal fragments:  $\mathsf{DEPT}_1$  and  $\mathsf{DEPT}_{2}$ .
- How to convert this tree so that the leaves becomes the fragment?
	- Consider the reconstruction expression.
	- Replace the leaf with the subtree of the reconstruction expression.

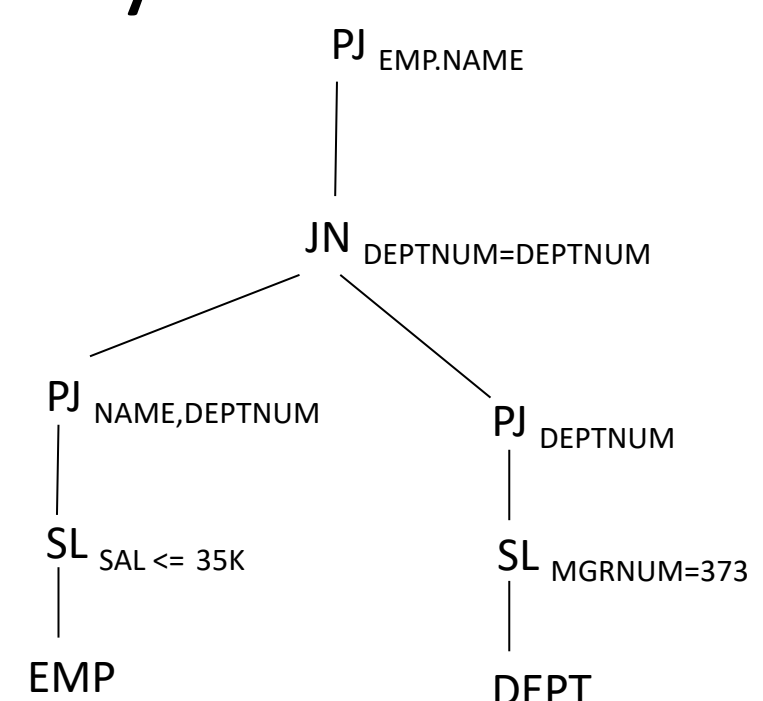

## Canonical Expression of a Fragment Query

- Say, DEPT has 2 horizontal fragments:  $\mathsf{DEPT}_1$  and  $\mathsf{DEPT}_{2}$ .
- How to convert this tree so that the leaves becomes the fragment?
	- Consider the reconstruction expression.

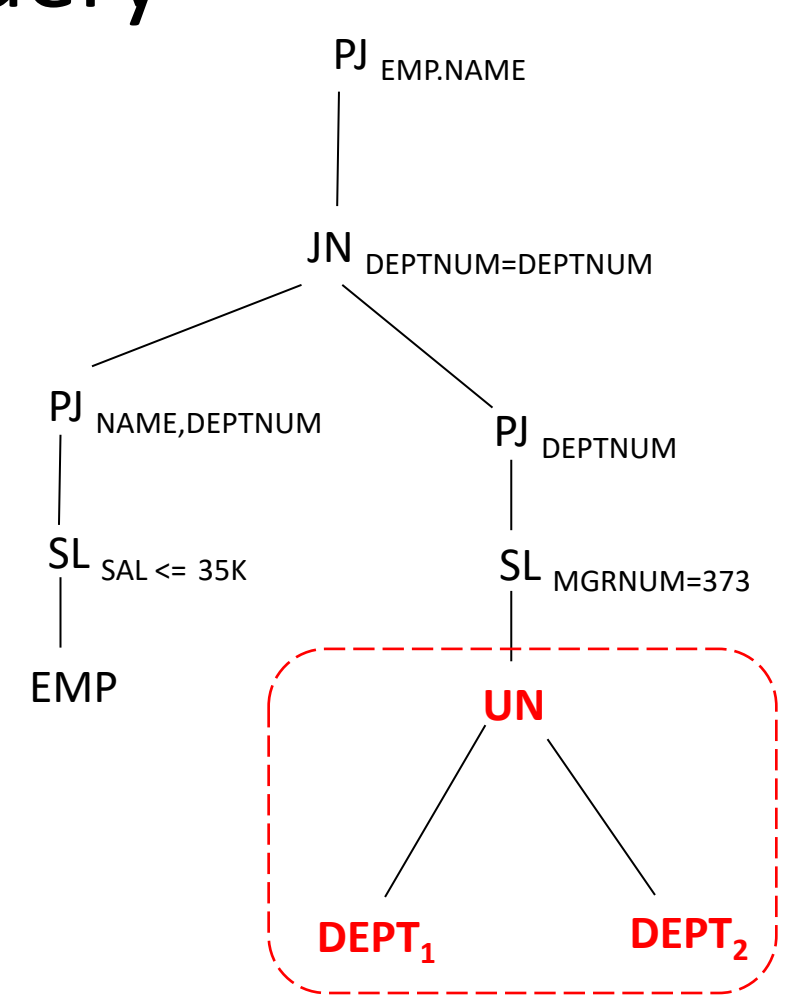

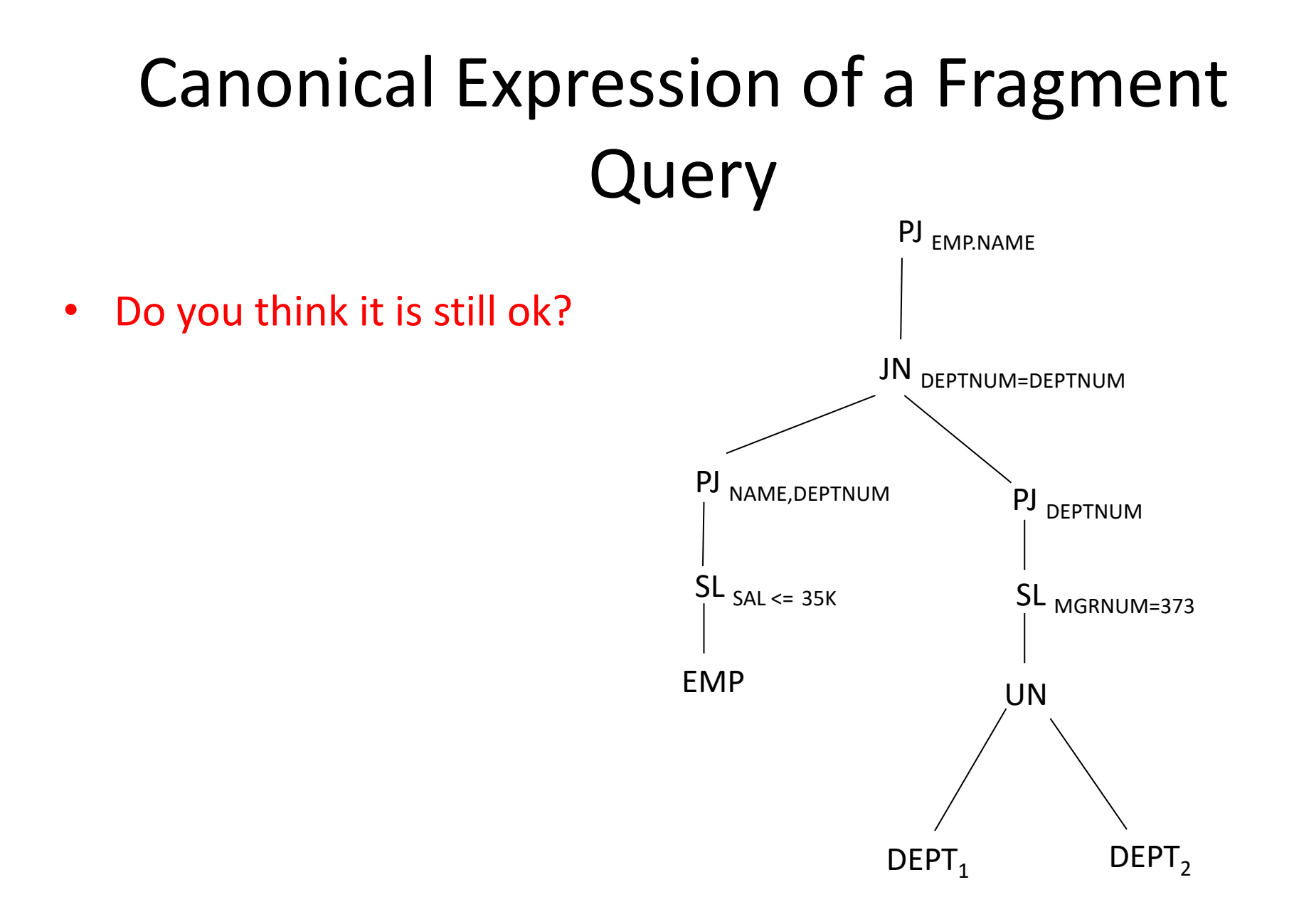

#### Practice Session

• Apply criterion – 1 and 2

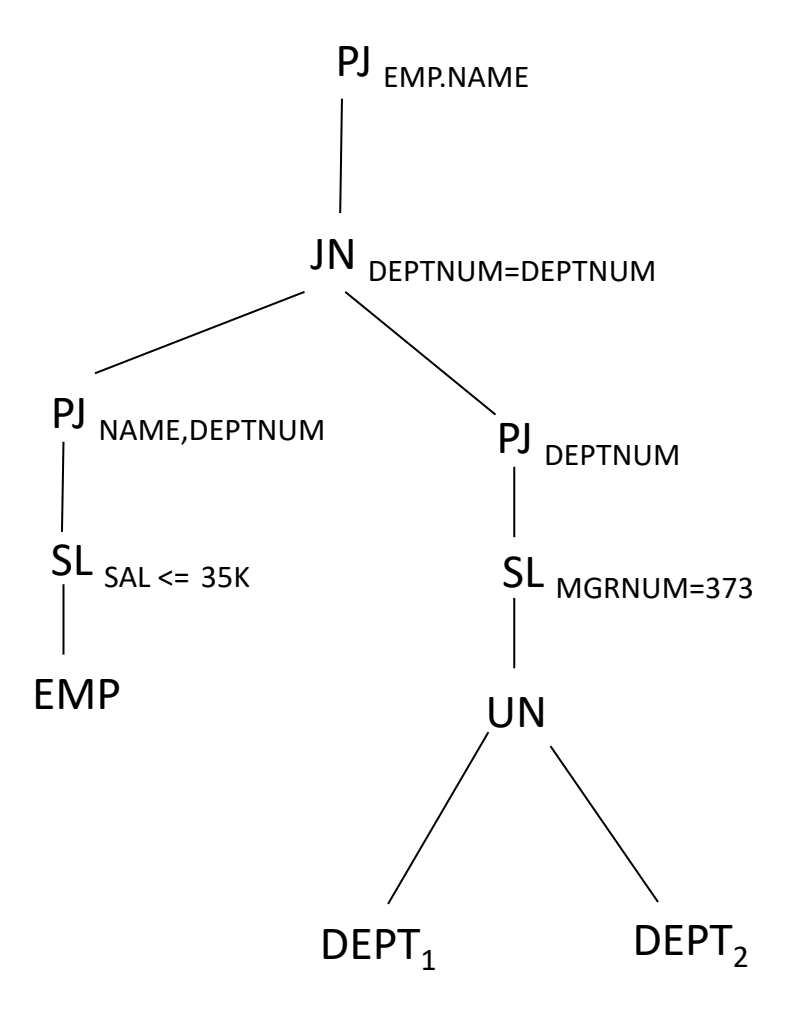

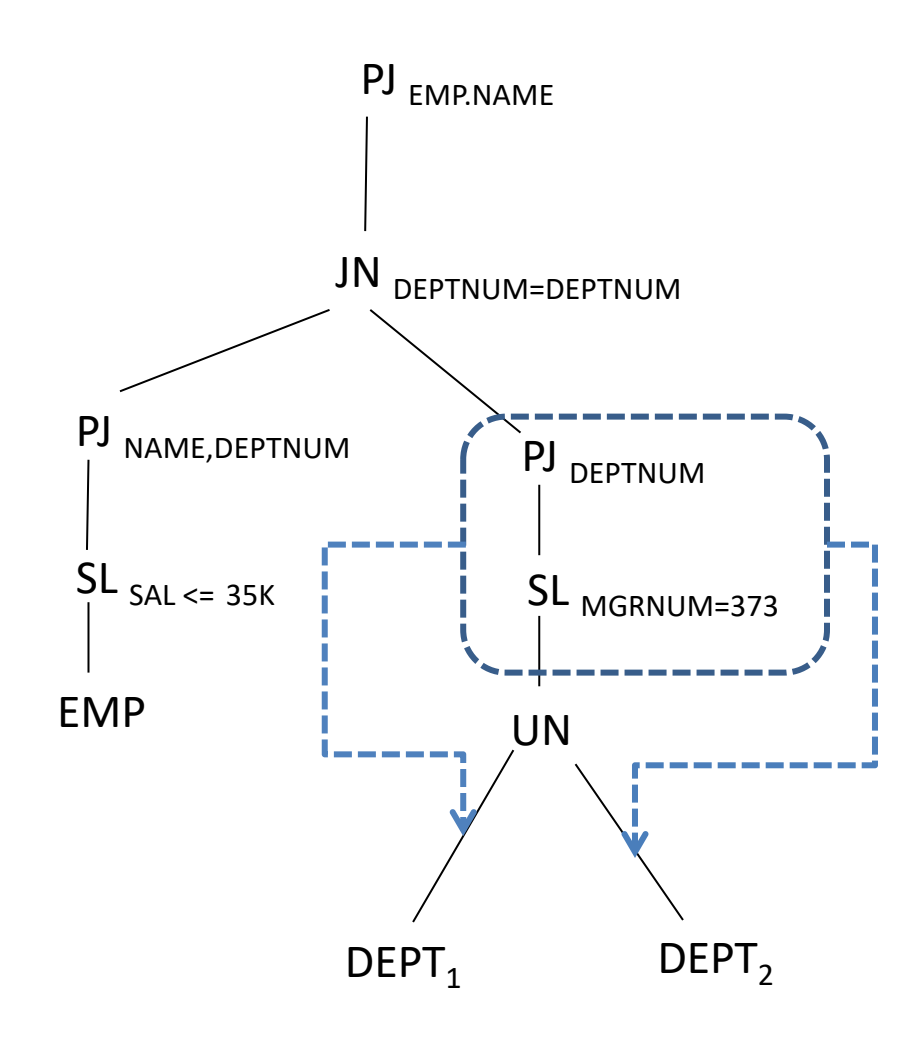

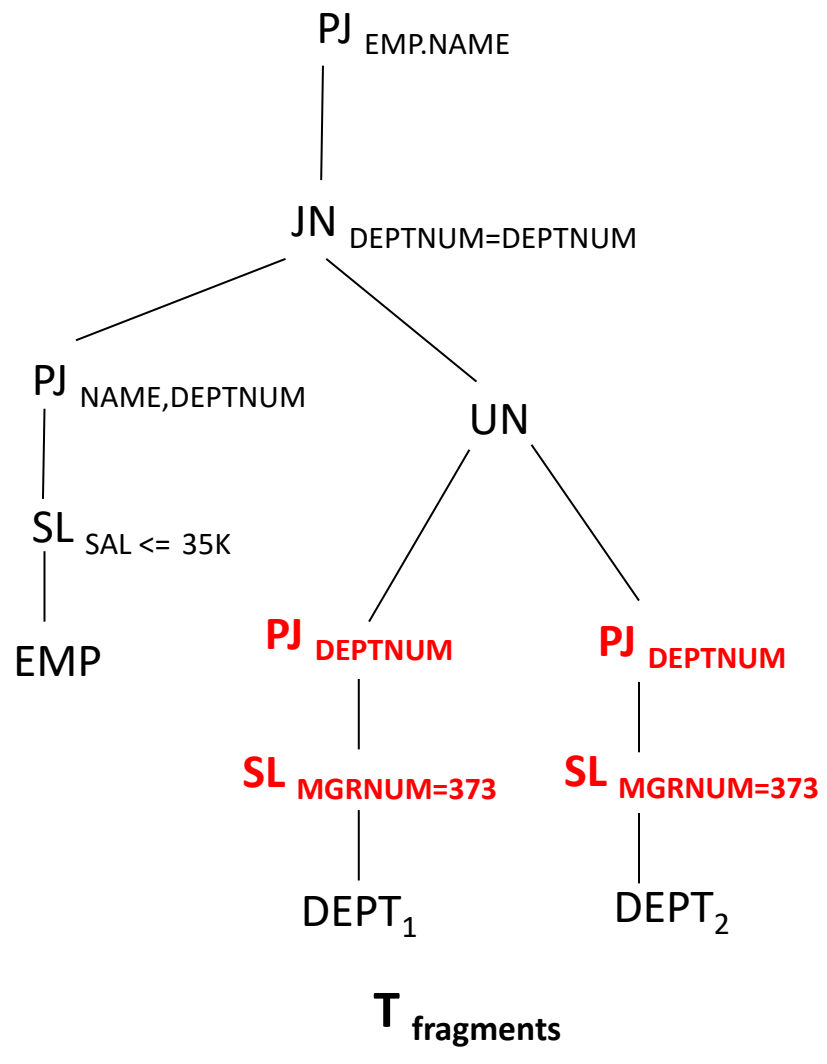

#### Practice Session (answer) PJ EMP.NAME  $SL_{SAL} \leq 35K$ JN DEPTNUM=DEPTNUM **SL MGRNUM=373** EMP PJ NAME, DEPTNUM **PJ DEPTNUM**  $DEF_1$  $DEF_2$ UN **SL MGRNUM=373 PJ DEPTNUM** PJ EMP.NAME  $SL$ <sub>SAL <= 35K</sub> DEPT JN DEPTNUM=DEPTNUM SL MGRNUM=373 EMP PJ NAME, DEPTNUM PJ DEPTNUM **Tf**ragments

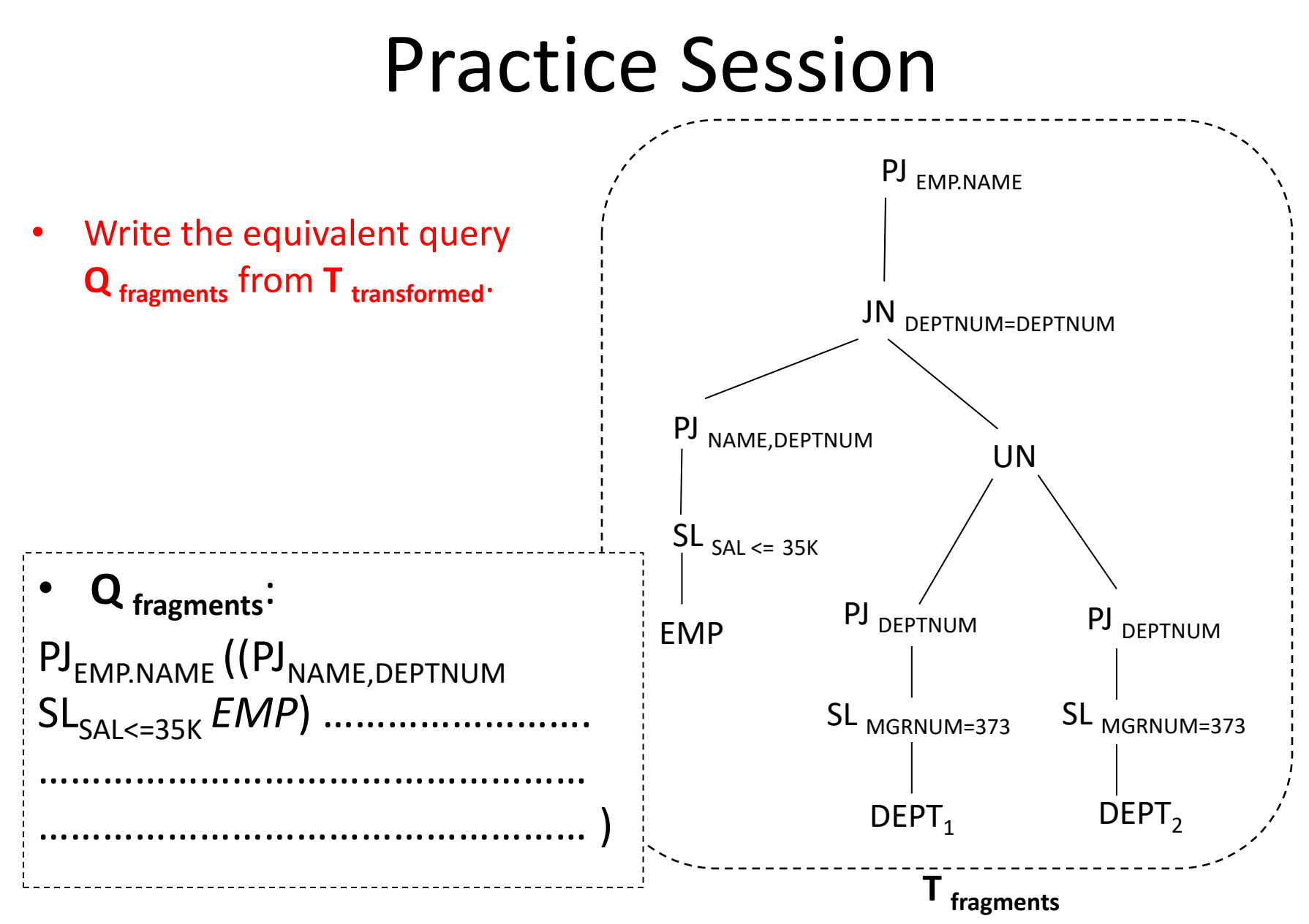

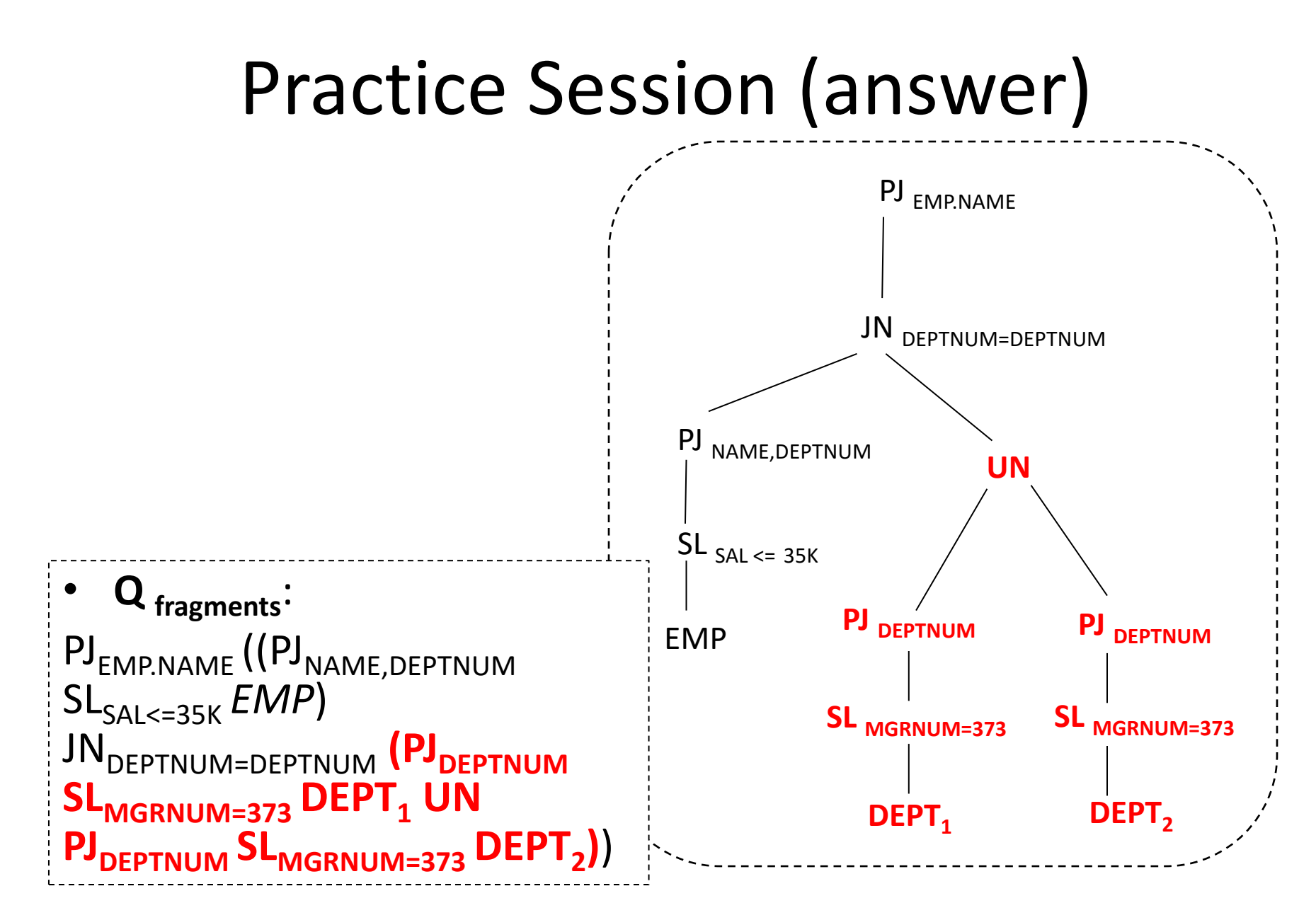

### Global query to Fragment Query (summary)

• **Q global :** PJ<sub>EMP.NAME</sub> ((*EMP* JN<sub>DEPTNUM=DEPTNUM</sub>  $SL_{MGRNUM=373}$  **DEPT** ) DF (SL<sub>SAL > 35K</sub> **EMP** JN<sub>DEPTNUM=DEPTNUM</sub>  $SL_{MGRNUM=373}$  *DEPT* ))  $Q_{transformed}$ :

• **Q fragments**: PJ<sub>EMP.NAME</sub> ((PJ<sub>NAME,DEPTNUM</sub> SL<sub>SAL<=35K</sub> **EMP**) JNDEPTNUM=DEPTNUM **(PJDEPTNUM SLMGRNUM=373 DEPT<sup>1</sup> UN PJDEPTNUM SLMGRNUM=373 DEPT<sup>2</sup> )**) *(non-distributed)*

*(distributed)*

PJ<sub>EMP.NAME</sub> ((PJ<sub>NAME,DEPTNUM</sub> SL<sub>SALS=35K</sub> **EMP**) JN<sub>DEPTNUM=DEPTNUM</sub> (PJ<sub>DEPTNUM</sub> SL<sub>MGRNUM=373</sub> DEPT)

## Steps for Global query to Fragment Query (summary)

- 1. Generate the equivalent operator tree  $(T_{\text{global}})$  for the given query (**Qglobal**).
- 2. Find the common sub-expression  $(R)$  from  $T_{\text{global}}$ .

*ND*

- 3. Apply rules to remove *R* and obtain simplified tree T<sub>removed</sub>.
- 4. Apply criteria  $-1$  and 2 on  $T_{\text{removed}}$  to obtain final simplified operator tree  $T_{transformed}$ .

## Steps for Global query to Fragment Query (summary)

- 1. Generate the equivalent operator tree  $(T_{\text{global}})$  for the given query (**Qglobal**).
- 2. Find the common sub-expression (R) from T<sub>global</sub>.

*ND*

*D*

- 3. Apply rules to remove *R* and obtain simplified tree  $\mathsf{T}_{\mathsf{removed}}.$
- 4. Apply criteria  $-1$  and 2 on  $T_{\text{removed}}$  to obtain final simplified operator tree  $T_{transformed}$ .
- 5. Apply canonical expression on  $T_{\text{transformed}}$  to obtain the canonical form T<sub>canonical</sub>.
- 6. Apply criterion- 1 and 2 on  $T_{\text{canonical}}$  to obtain  $T_{\text{fragments}}$ .
- 7. Write the query **Q**<sub>fragments</sub> from T<sub>fragments</sub>.

## Practice Problems/ Questions

• Text book: exercise 5.1